# UNIVERSIDADE FEDERAL DO ESPÍRITO SANTO CENTRO TECNOLÓGICO PROGRAMA DE PÓS-GRADUAÇÃO EM ENGENHARIA ELÉTRICA

AFONSO VENTORINI

# **DESENVOLVIMENTO DE UMA FONTE DE ALIMENTAÇÃO CHAVEADA AJUSTÁVEL EM TENSÃO E CORRENTE COMPLETAMENTE CONTROLADA POR MICROCONTROLADOR E DE ALTO FATOR DE POTÊNCIA**

VITÓRIA 2007

AFONSO VENTORINI

# **DESENVOLVIMENTO DE UMA FONTE DE ALIMENTAÇÃO CHAVEADA AJUSTÁVEL EM TENSÃO E CORRENTE COMPLETAMENTE CONTROLADA POR MICROCONTROLADOR E DE ALTO FATOR DE POTÊNCIA**

Dissertação apresentada ao Programa de Pós-Graduação em Engenharia Elétrica do Centro Tecnológico da Universidade Federal do Espírito Santo, como requisito parcial para obtenção do Grau de Mestre em Engenharia Elétrica, na área de concentração em Automação.

Orientador: Prof. Dr. José Luiz de Freitas Vieira.

Co-orientador: Prof. Domingos Sávio Lyrio Simonetti

VITÓRIA 2007

Dados Internacionais de Catalogação-na-publicação (CIP) (Biblioteca Central da Universidade Federal do Espírito Santo, ES, Brasil)

Ventorini, Afonso, 1981-

V466d Desenvolvimento de uma fonte de alimentação chaveada ajustável em tensão e corrente completamente controlada por microcontrolador e de alto fator de potência / Afonso Ventorini. – 2007. 75 f. : il.

> Orientador: José Luiz de Freitas Vieira. Co-Orientador: Domingos Sávio Lyrio Simonetti. Dissertação (mestrado) – Universidade Federal do Espírito Santo, Centro Tecnológico.

 1. Conversores eletrônicos. 2. Fator de potência. 3. Controladores PID. 4. Eletrônica de Potência. I. Vieira, José Luiz de Freitas. II. Simonetti, Domingos Sávio Lyrio. III. Universidade Federal do Espírito Santo. Centro Tecnológico. IV. Título.

CDU: 621.3

# **AFONSO VENTORINI**

# **DESENVOLVIMENTO DE UMA FONTE DE ALIMENTAÇÃO CHAVEADA AJUSTÁVEL EM TENSÃO E CORRENTE COMPLETAMENTE CONTROLADA POR MICROCONTROLADOR E DE ALTO FATOR DE POTÊNCIA**

Dissertação submetida ao programa de Pós-Graduação em Engenharia Elétrica do Centro Tecnológico da Universidade Federal do Espírito Santo, como requisito parcial para a obtenção do Grau de Mestre em Engenharia Elétrica - Automação.

Aprovada em 29 de março de 2007.

# COMISSÃO EXAMINADORA

**Prof. Dr. José Luiz de Freitas Vieira Universidade Federal do Espírito Santo Orientador**

**Prof. Dr. Domingos Sávio Lyrio Simonetti Universidade Federal do Espírito Santo Co-orientador**

**Profa. Dra. Jussara Farias Fardin Universidade Federal do Espírito Santo** 

**Prof. Dr. Marcio Almeida Có Centro Federal de Educação Tecnológica do Espírito Santo** 

# **DEDICATÓRIA**

À minha família e amigos.

#### **AGRADECIMENTOS**

Aos professores José Luiz de Freitas Vieira e Domingos Sávio Lyrio Simonetti, pela orientação indispensável à realização deste trabalho.

Aos professores do Departamento de Engenharia Elétrica da UFES, pelos ensinamentos transmitidos.

Aos amigos de trabalho Emerson, Eduardo e Guilherme, pela colaboração.

Aos amigos do G8 Merçon, Secchin, Christiano, Guará, Lucas, Neimar e Roberto, que desde a graduação sempre estiveram unidos.

Aos meus pais, Danilto e Regina, por toda a dedicação e carinho.

À minha irmã Beatriz, que mesmo estando um pouquinho longe sempre foi minha amiga e companheira.

À minha namorada Carina que, junto com minha mãe, ficou no meu pé para que eu terminasse este trabalho.

À Deus, pela vida.

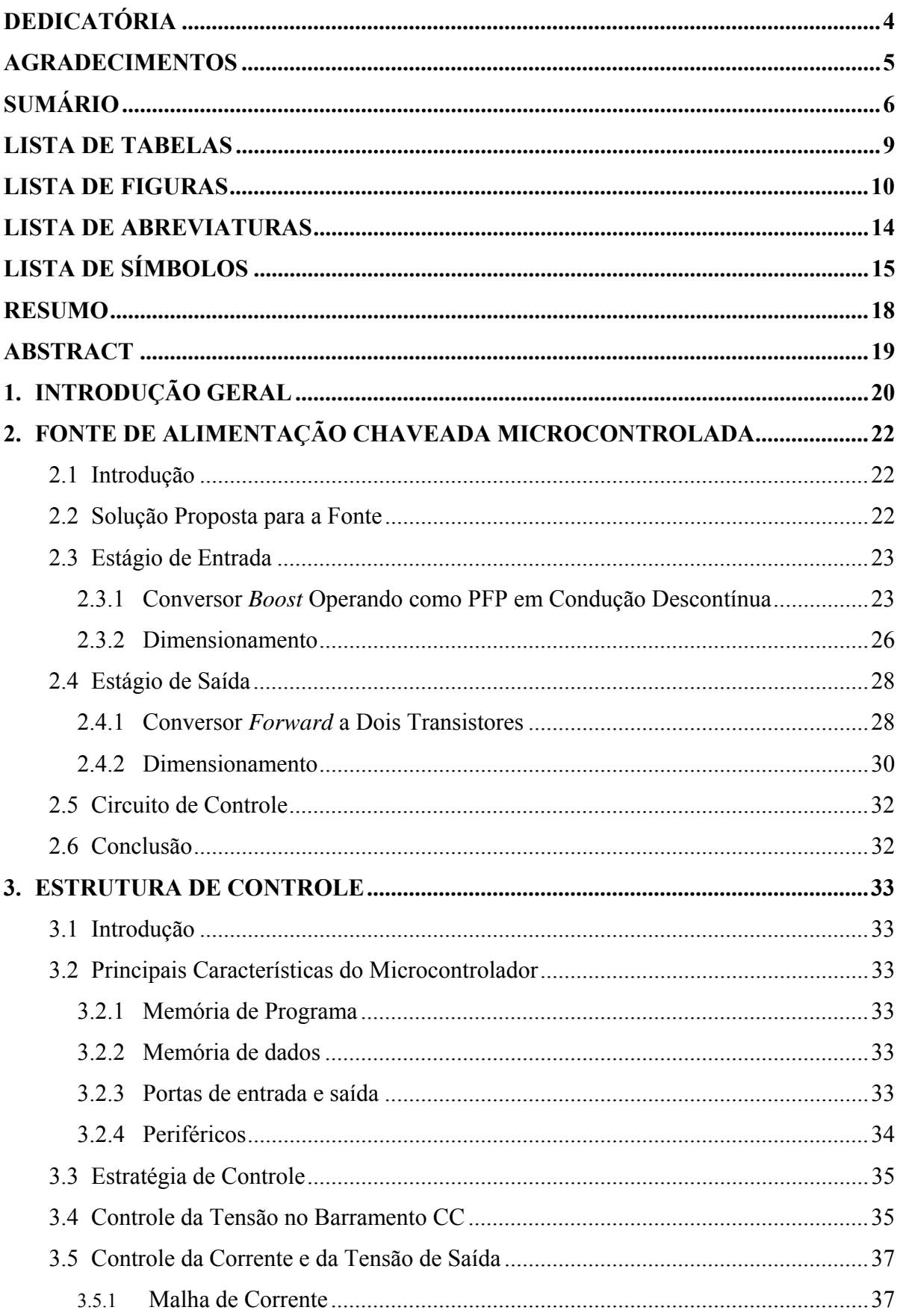

# **SUMÁRIO**

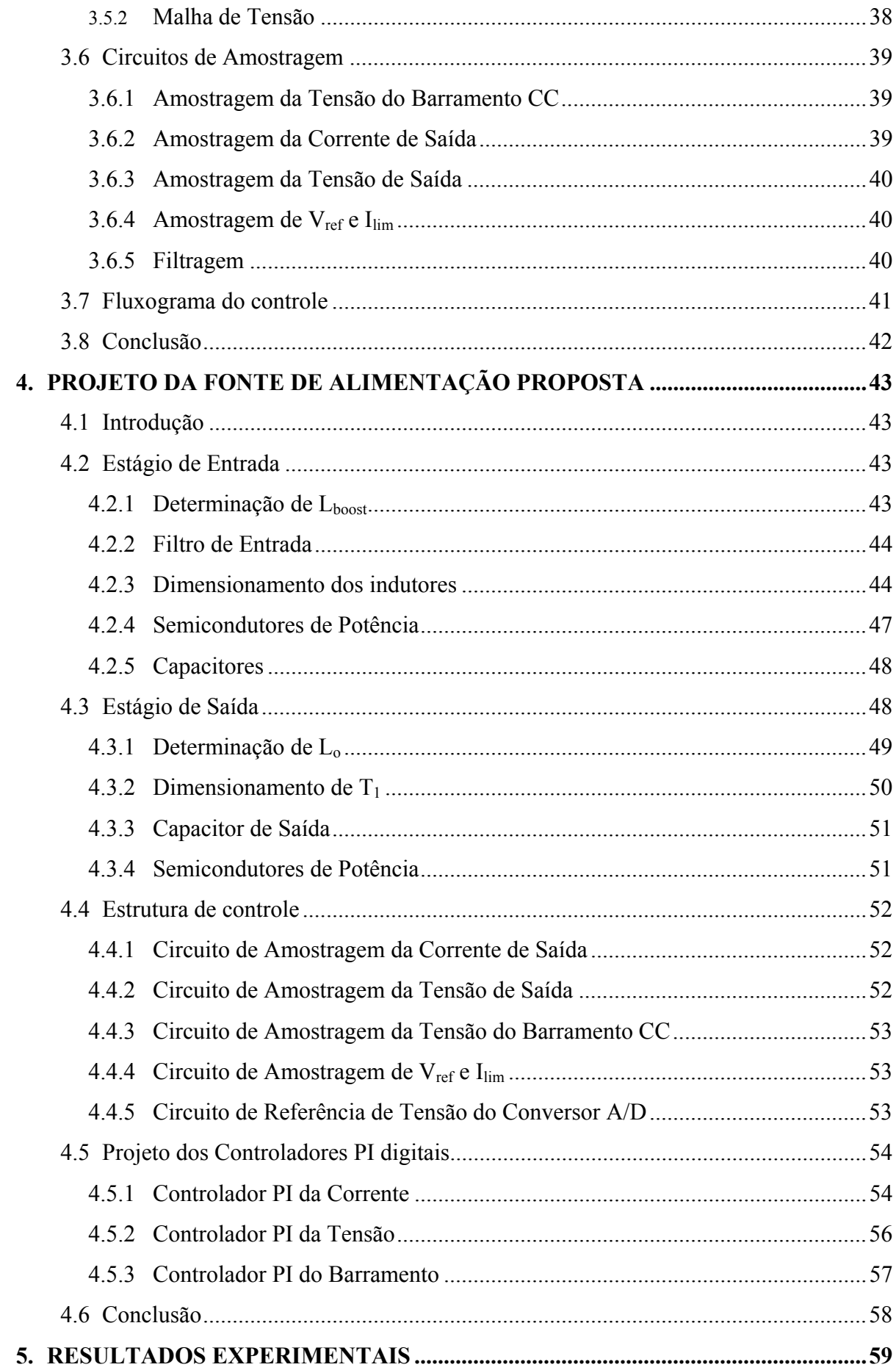

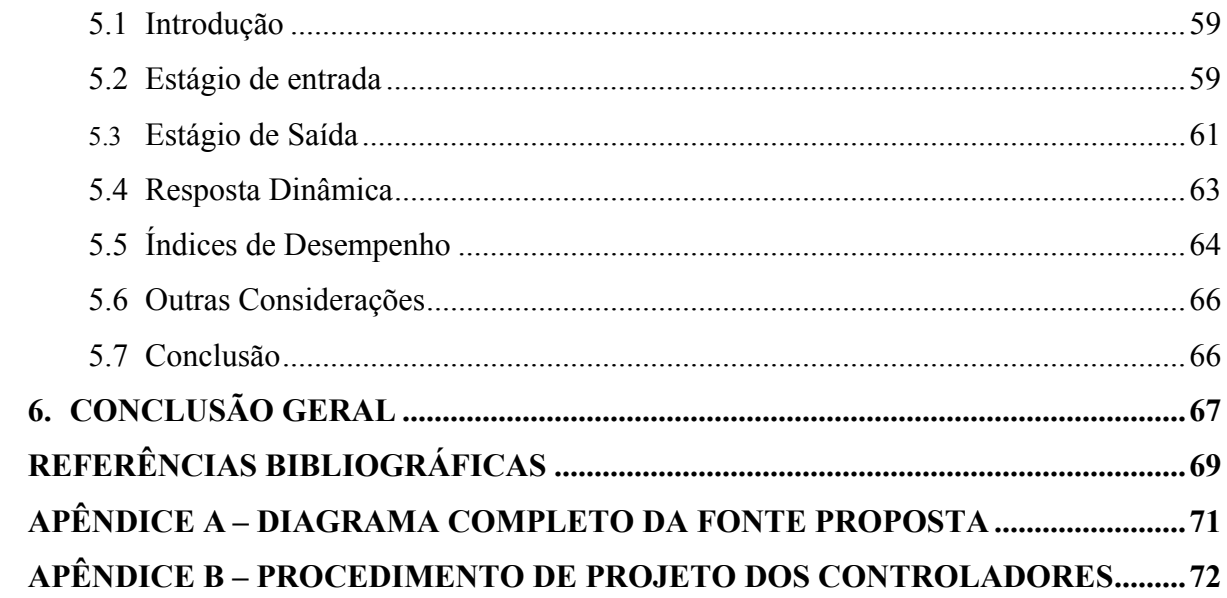

# **LISTA DE TABELAS**

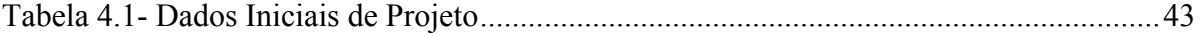

# **LISTA DE FIGURAS**

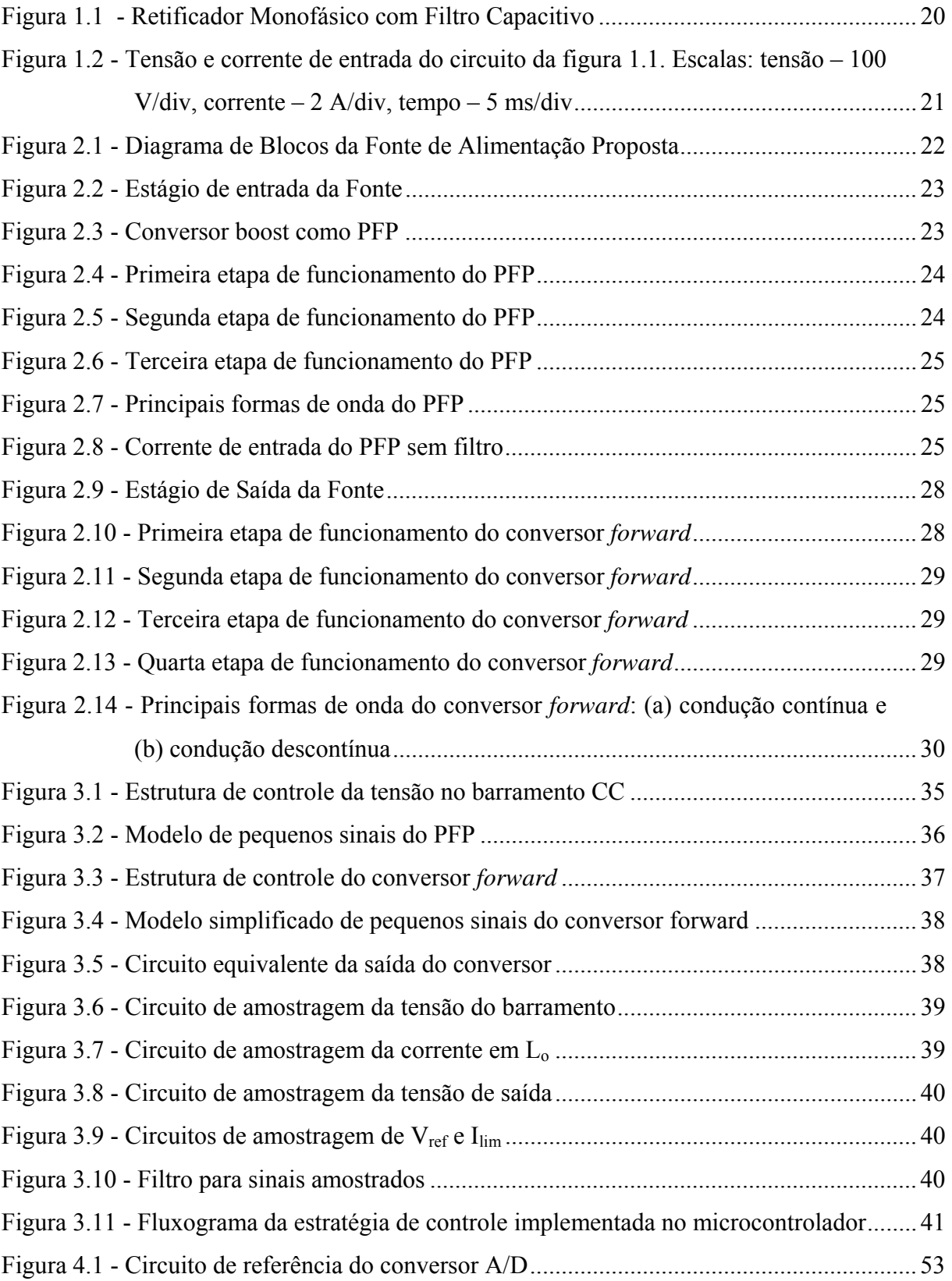

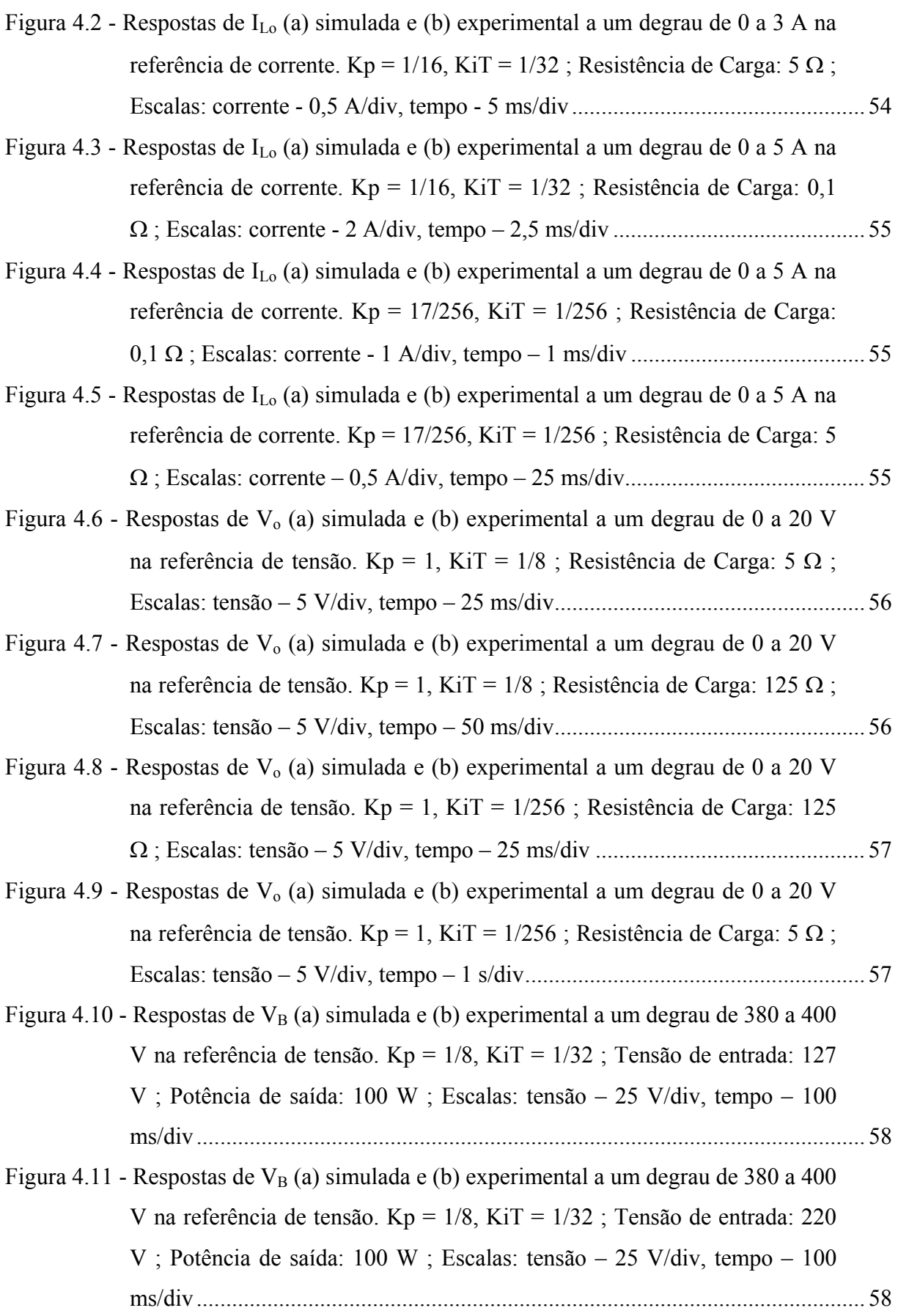

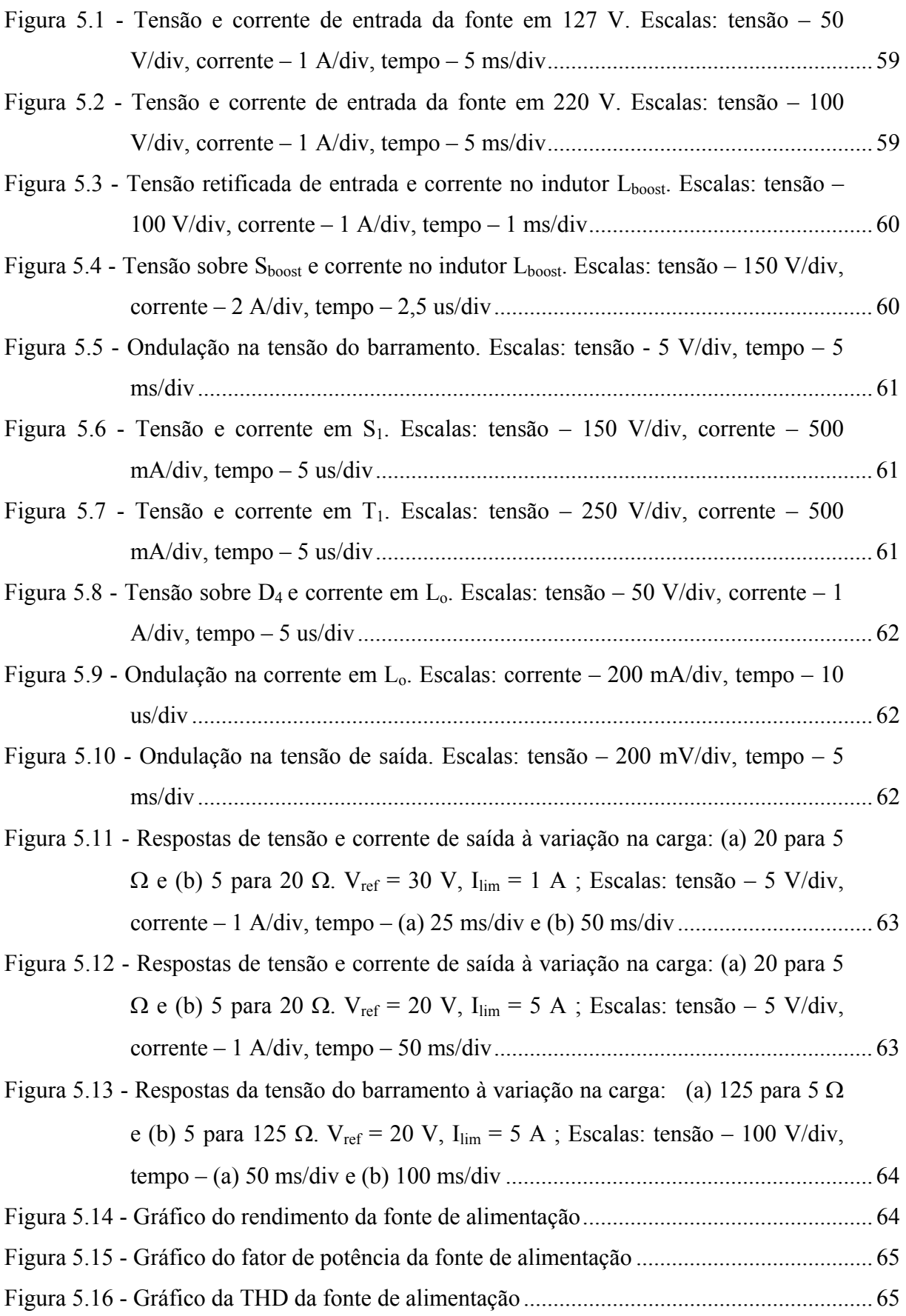

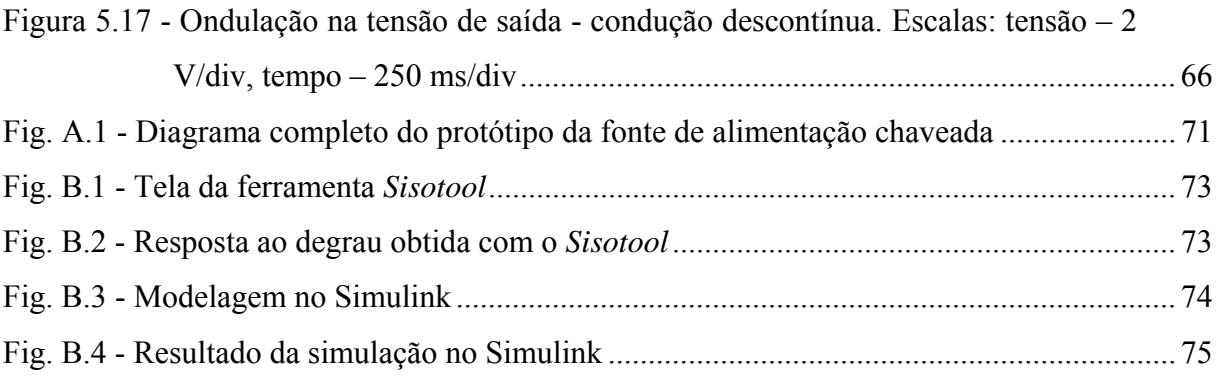

# **LISTA DE ABREVIATURAS**

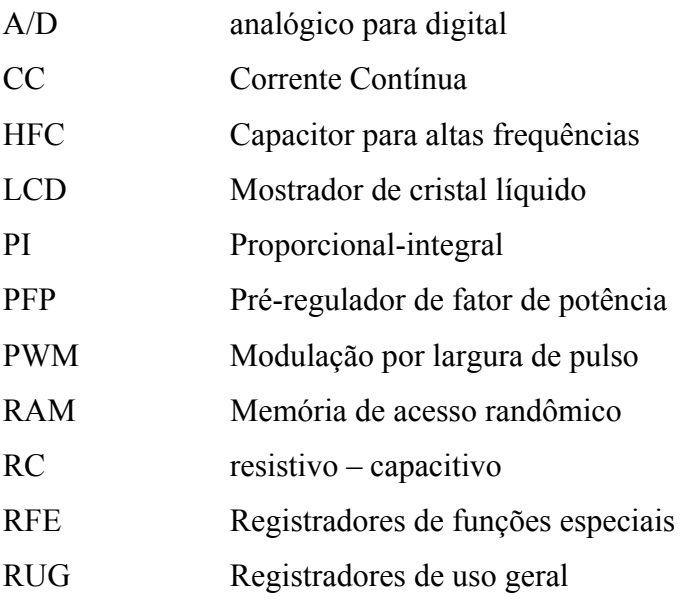

# **LISTA DE SÍMBOLOS**

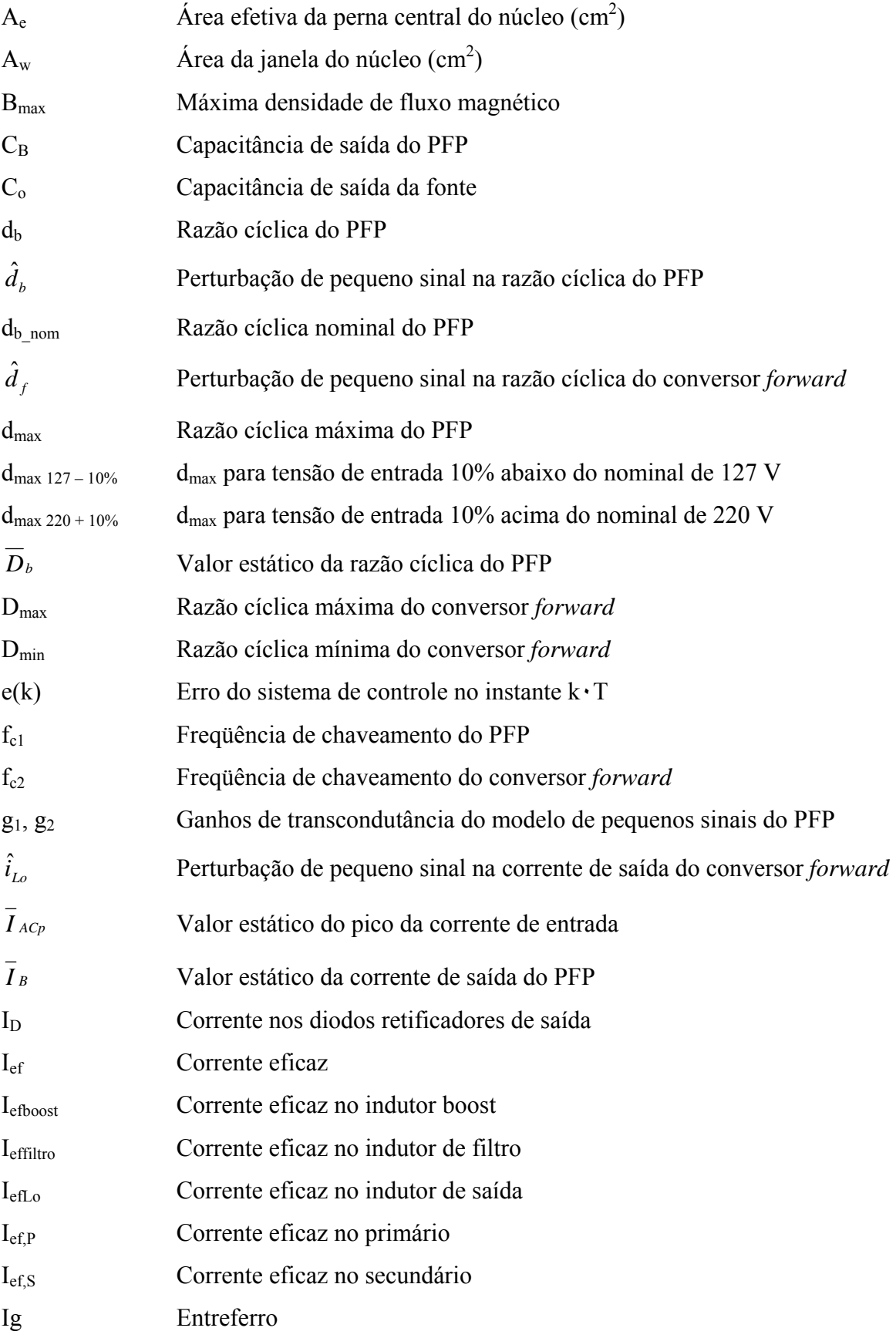

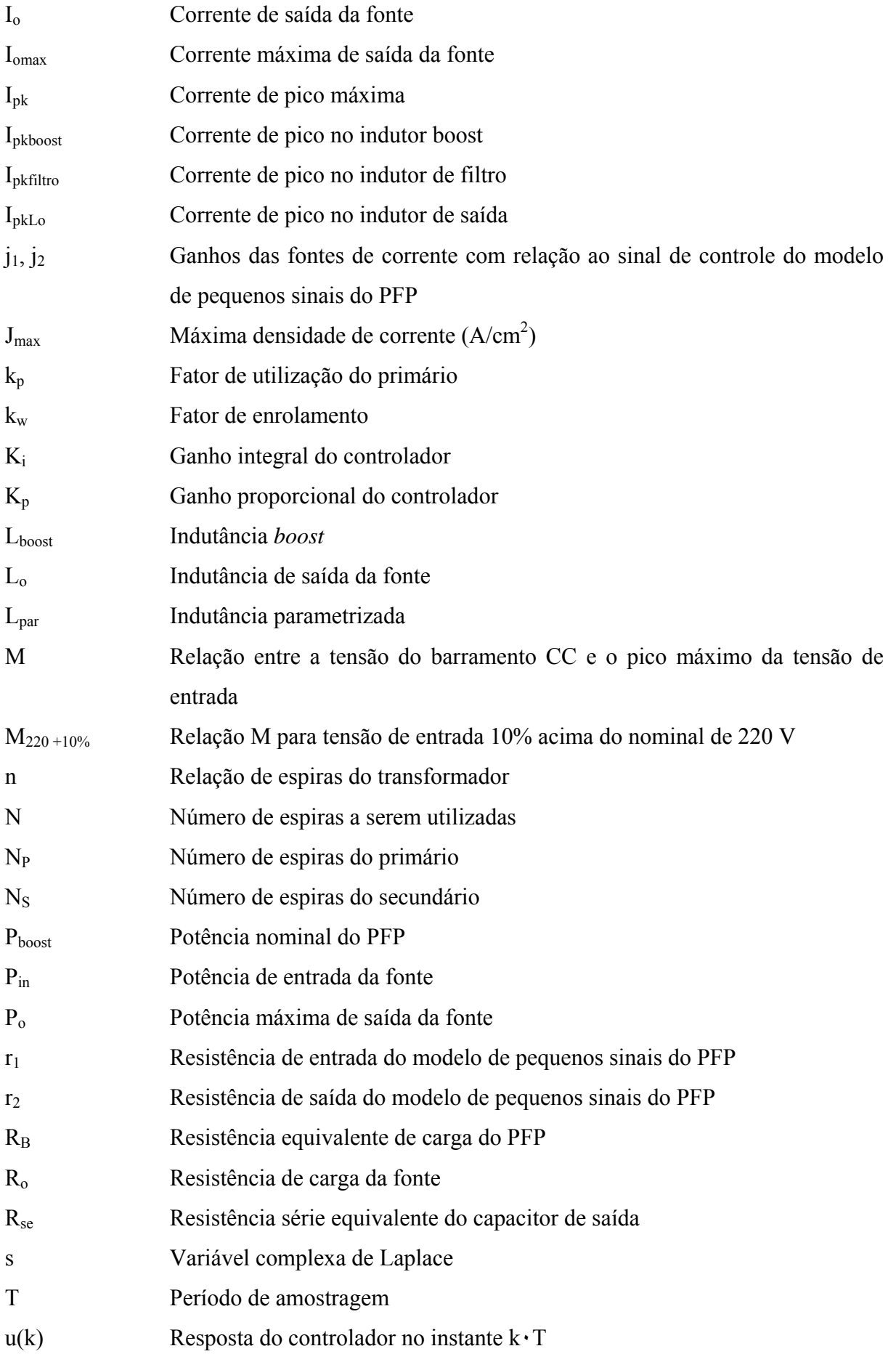

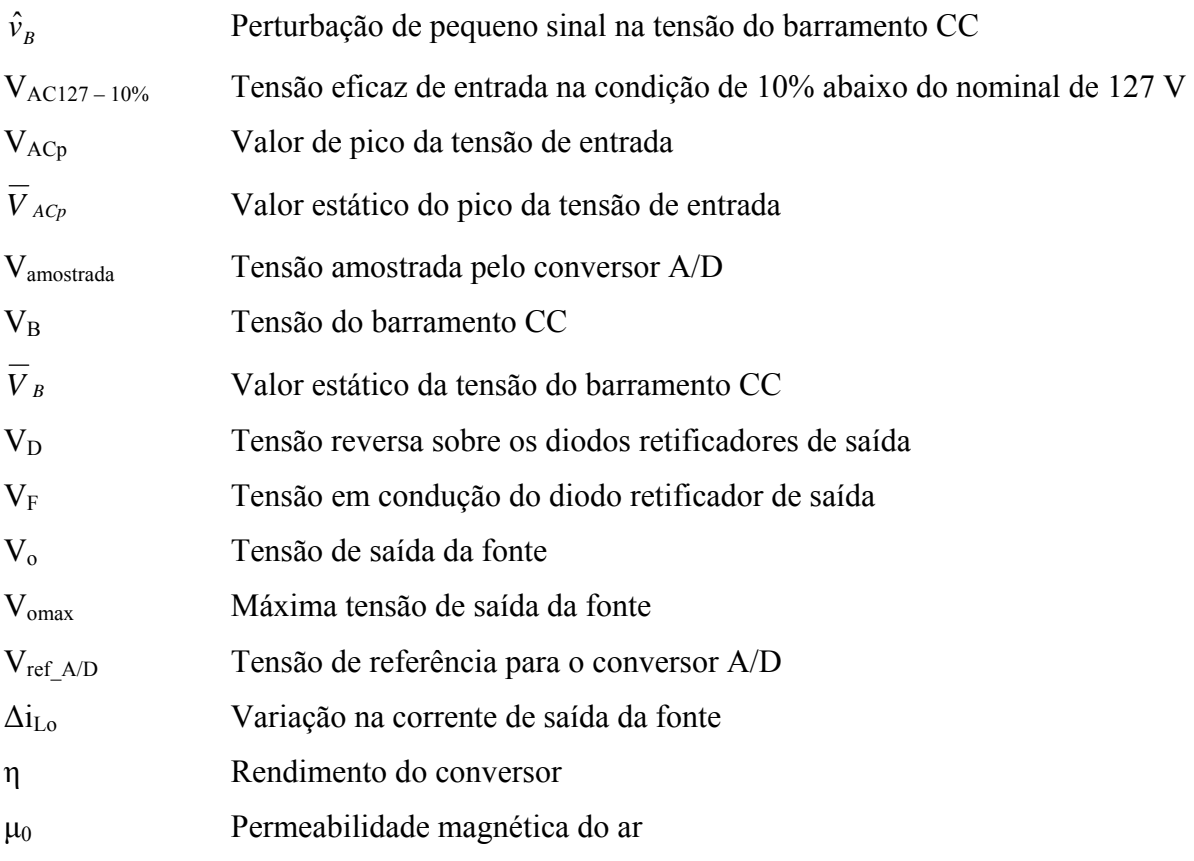

#### **RESUMO**

Este trabalho apresenta uma fonte de alimentação chaveada microcontrolada, com saída regulável de 0 a 30 V e limitação de corrente ajustável de 0 a 5 A, resultando em uma potência máxima de saída de 150 W. A fonte é composta por dois estágios de potência. O estágio de entrada é formado por um conversor *boost* operando como pré-regulador de fator de potência com condução descontínua de corrente, para entrada universal (127-220 V, 50/60 Hz), o que resulta em elevado fator de potência. O estágio de saída é formado por um conversor *forward* a dois transistores, o qual permite o ajuste tanto da tensão como da corrente de saída. As tarefas de controle dos dois conversores ficaram a cargo de um único microcontrolador, o qual é o responsável por manter fixo o valor da tensão do barramento de tensão contínua (saída do conversor *boost*), bem como pelo ajuste e a regulação da tensão e da corrente de saída (saída do conversor *forward*). As malhas de controle foram implementadas utilizando controladores proporcional-integral digitais. O acionamento dos conversores é feito através de periféricos de modulação por largura de pulso presentes no microcontrolador, operando com freqüência constante de 50 kHz. Além disso, o microcontrolador realiza a tarefa de interface com o usuário, para a qual utilizam-se potenciômetros para seleção da tensão e corrente de saída, e um mostrador de cristal líquido que apresenta os valores dessas grandezas.

#### **ABSTRACT**

This work presents a 0-30 V / 0-5 A microcontroller-based switched-mode power supply, providing up to 150 W output. The proposed power supply has two stages. The input stage is a *boost* converter as a power factor pre-regulator, that provides universal input (127- 220 V, 50/60 Hz) with power factor correction. The output stage is a two transistor *forward* converter, that allows voltage and current adjust. A single microcontroller is in charge of controlling the two converters, being responsible for keeping the dc bus voltage fixed (*boost* converter output) and adjusting the output voltage and current (*forward* converter output). The control loops were implemented using proportional-integral controllers. The converters are driven by pulse width modulation peripherals of the microcontroller, working at a constant frequency of 50 kHz. Furthermore, the microcontroller does the user interface task through potentiometers to select output voltage and current, and a liquid crystal display to show their values.

# **1. INTRODUÇÃO GERAL**

Fontes de alimentação lineares são muito utilizadas em função de sua simplicidade e custo. Apresentam uma resposta rápida a variações de carga e alimentação, sendo largamente utilizadas em diversas aplicações. Apresentam, porém, as desvantagens de serem volumosas, pesadas, e terem rendimento muitas vezes inferior a 70%.

Uma alternativa atual é a utilização de fontes chaveadas, que operando em alta freqüência, resultam em menor peso e volume, podendo apresentar um rendimento maior do que 90%. Como aplicações dessas fontes pode-se destacar:

- aviões;
- satélites;
- equipamentos médicos;
- eletrodomésticos;
- computadores.

Outra questão que deve ser destacada é a qualidade da energia elétrica. As fontes convencionais, inclusive as chaveadas, podem proporcionar baixo fator de potência e gerar uma quantidade considerável de harmônicos de corrente para a rede de alimentação, principalmente quando utilizam como entrada o circuito mostrado na figura 1.1. Tal circuito consiste simplesmente de uma ponte retificadora e um capacitor de filtragem.

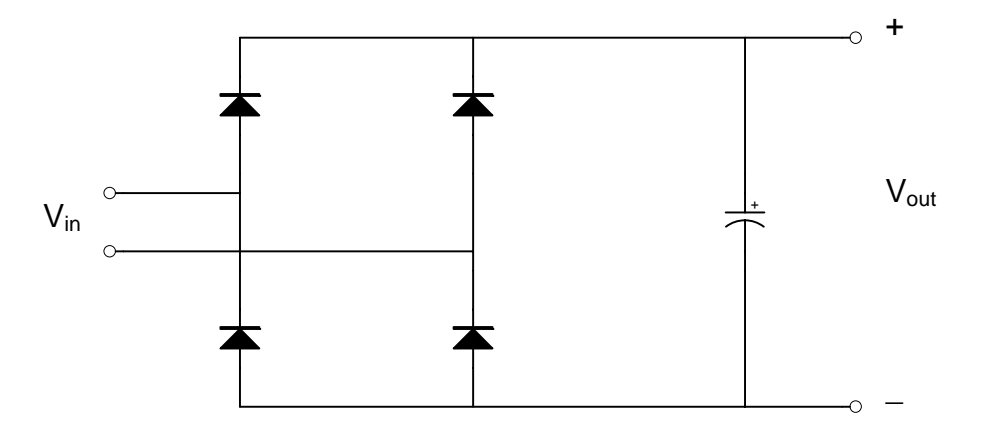

Figura 1.1 – Retificador Monofásico com Filtro Capacitivo

Os resultados obtidos experimentalmente do circuito da figura 1.1, quando alimentado pela rede de 220 V e fornecendo 156 W a uma carga resistiva, foram os seguintes:

- fator de potência: 0,402;
- taxa de distorção harmônica da corrente de entrada: 228,8 %.

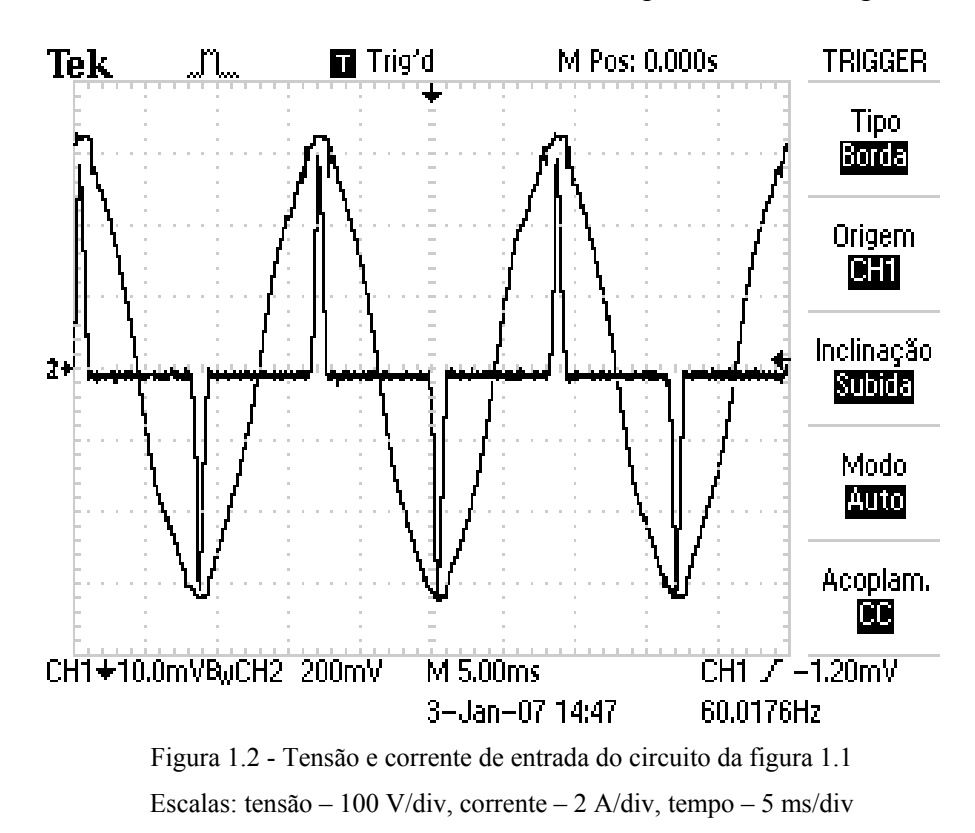

A corrente e a tensão na entrada do circuito estão apresentadas na figura 1.2.

Tais fatos motivaram o desenvolvimento de uma fonte chaveada microcontrolada que seja ajustável em tensão de 0 a 30 V, tenha limitação de corrente regulável de 0 a 5 A, possua alimentação universal (127-220 V, 50/60 Hz) e proporcione alto fator de potência.

# **2. FONTE DE ALIMENTAÇÃO CHAVEADA MICROCONTROLADA**

### **2.1 Introdução**

Este capítulo descreve a fonte de alimentação chaveada microcontrolada proposta. Apresenta-se, de forma detalhada, os estágios que a compõem, com destaque para o equacionamento matemático necessário ao dimensionamento dos seus elementos.

## **2.2 Solução Proposta para a Fonte**

A fonte de alimentação proposta é composta por dois estágios de potência e pelo circuito de controle, como mostrado na figura 2.1.

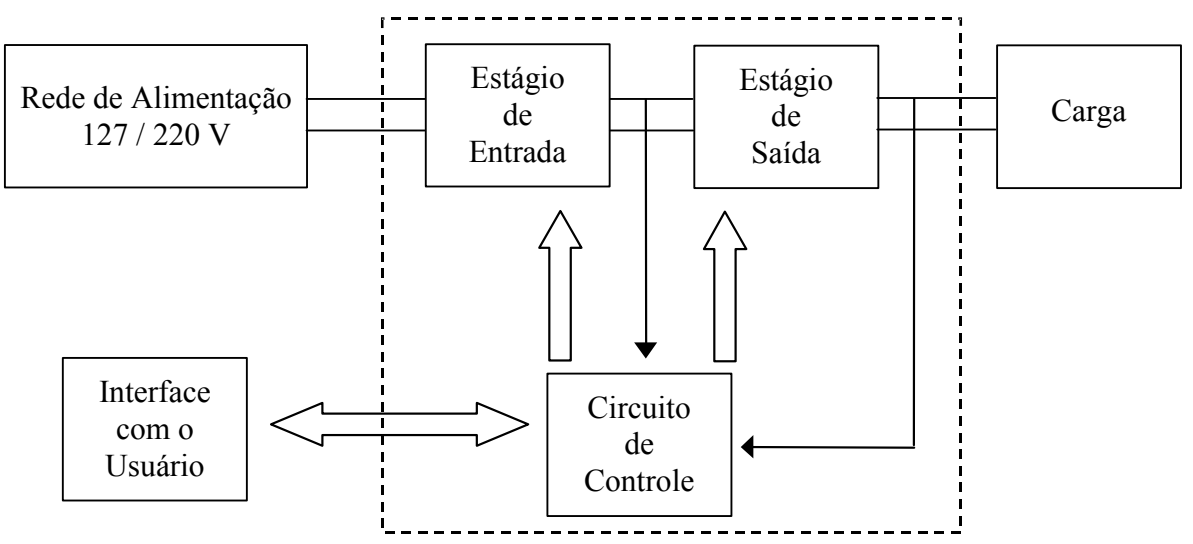

Figura 2.1 - Diagrama de Blocos da Fonte de Alimentação Proposta

Os estágios que compõem a fonte são formados por:

- Estágio de Entrada: retificador pré-regulador de fator de potência (PFP), baseado no conversor *boost* em condução descontínua;
- Estágio de Saída: conversor *forward* a dois transistores;
- Circuito de Controle: desempenhado por um microcontrolador, que faz a interface com o usuário e controla toda a fonte.

#### **2.3 Estágio de Entrada**

O estágio de entrada da fonte está mostrado na figura 2.2. Ele é baseado em um conversor *boost*, operando no modo de condução descontínua, alimentado pela rede a partir de uma ponte retificadora a diodos. Neste modo de condução, a corrente do indutor *boost* segue naturalmente a envoltória senoidal da tensão retificada da rede de alimentação. A saída deste conversor trata-se de um barramento CC (capacitor C<sub>B</sub>), responsável pela alimentação do estágio de saída da fonte proposta. Este estágio garante a entrada universal automática (sem utilização de nenhuma chave de seleção) e a correção do fator de potência da entrada.

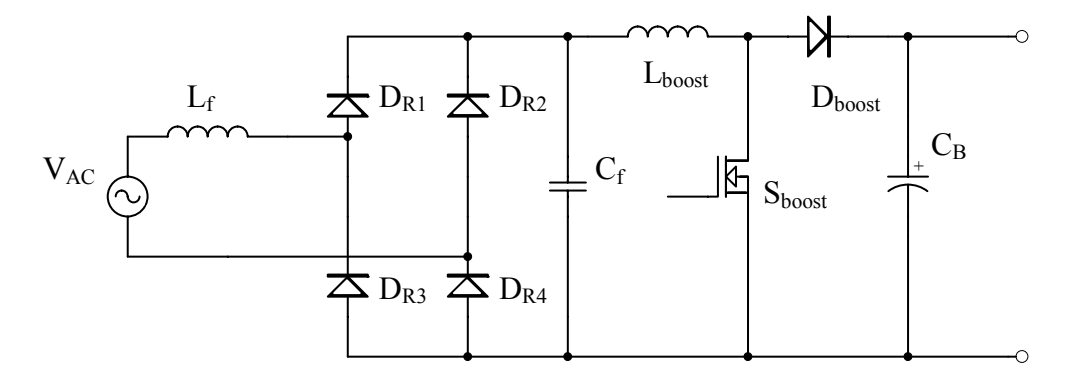

Figura 2.2 - Estágio de entrada da Fonte

### **2.3.1 Conversor** *Boost* **Operando como PFP em Condução Descontínua**

Será considerado inicialmente o conversor sem o filtro de alta freqüência e alimentando uma carga resistiva  $R_B$ , como mostrado na figura 2.3. O seu funcionamento pode ser descrito em três etapas, as quais constituem um ciclo de operação do conversor.

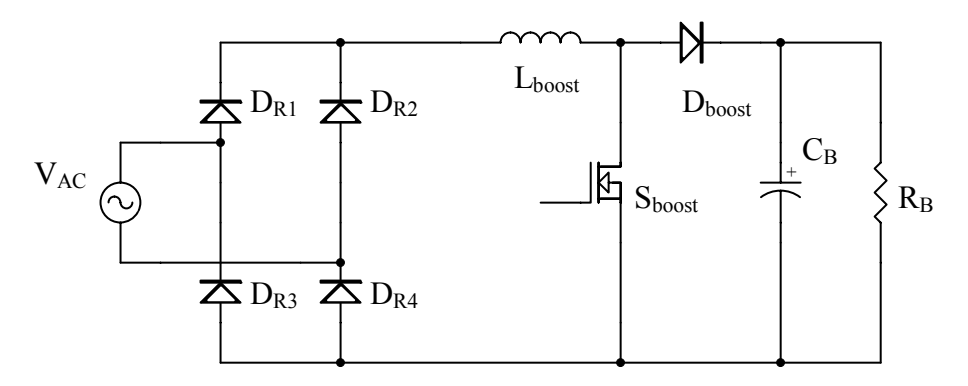

Figura 2.3 - Conversor boost como PFP

Na primeira etapa, mostrada na figura 2.4, a chave S<sub>boost</sub> encontra-se em condução, durante um intervalo de tempo  $\Delta t_1$ . A tensão da entrada é aplicada sobre o indutor L<sub>boost</sub>, e o diodo  $D_{boost}$  se mantém bloqueado (pela tensão existente em  $C_B$ ). O indutor  $L_{boost}$  acumula energia, enquanto  $C_B$  alimenta  $R_B$ .

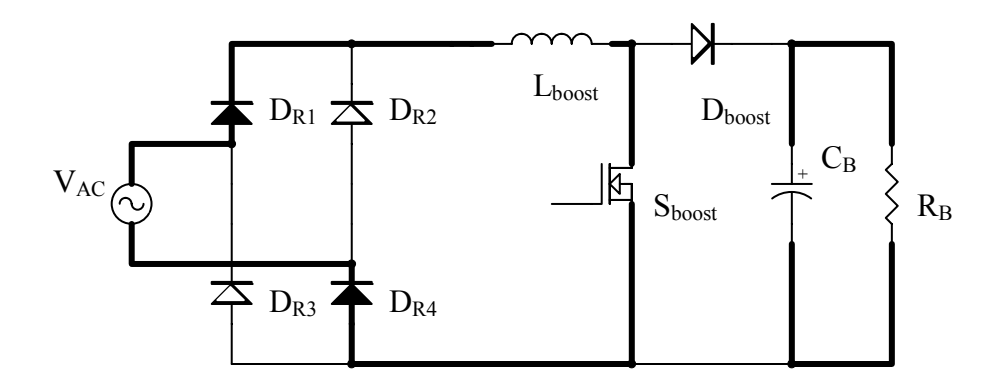

Figura 2.4 - Primeira etapa de funcionamento do PFP

Na segunda etapa, mostrada na figura 2.5, a chave  $S<sub>boost</sub>$  é bloqueada. A corrente que circula por L<sub>boost</sub> faz com que D<sub>boost</sub> entre em condução. O indutor L<sub>boost</sub> fornece a energia acumulada na primeira etapa para  $C_B$  e  $R_B$ . Esta etapa ocorre durante um intervalo de tempo  $\Delta t_2$ .

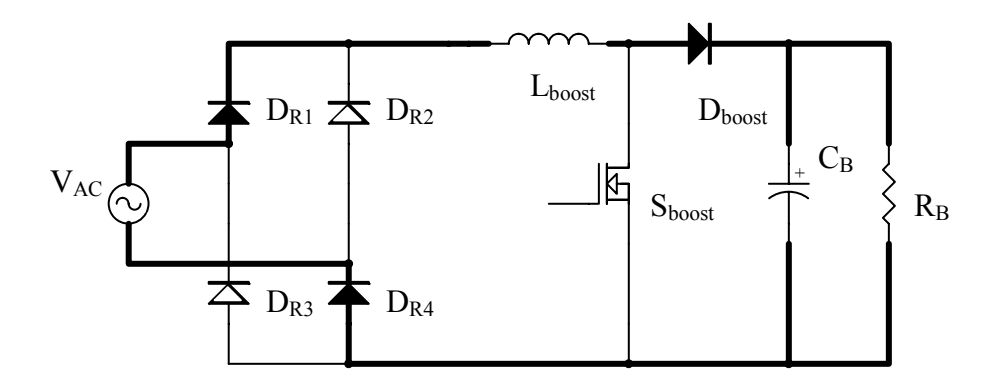

Figura 2.5 - Segunda etapa de funcionamento do PFP

A terceira etapa, mostrada na figura 2.6, ocorre quando a corrente de  $L_{boost}$  se torna igual a zero. A chave S<sub>boost</sub> se mantém bloqueada, e o diodo D<sub>boost</sub> fica polarizado reversamente. O capacitor C<sub>B</sub> volta a alimentar a carga R<sub>B</sub> durante um intervalo  $\Delta t_3$ . Após isto, um novo ciclo de operação inicia-se.

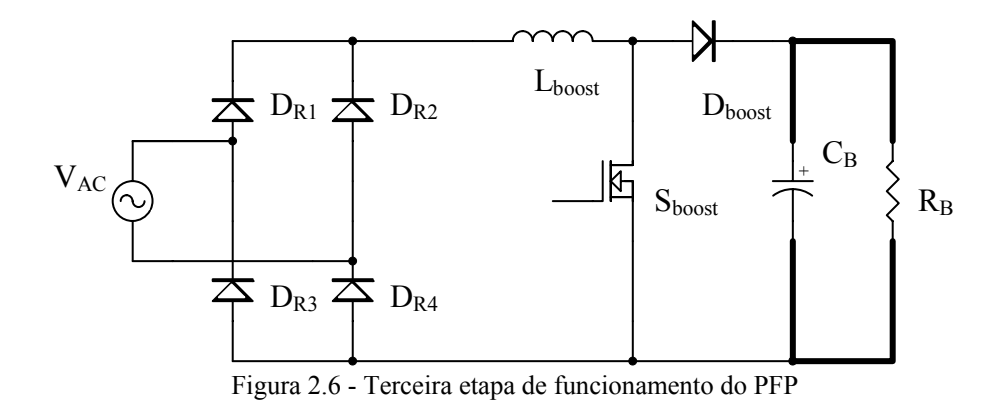

A operação do conversor é feita em uma freqüência muito maior do que a freqüência da rede de alimentação. Desta forma, em um dado ciclo de operação, a tensão de entrada pode ser considerada constante. As correntes em L<sub>boost</sub>, D<sub>boost</sub> e S<sub>boost</sub>, e a tensão sobre S<sub>boost</sub>, durante um ciclo de operação, estão representadas respectivamente na figura 2.7.

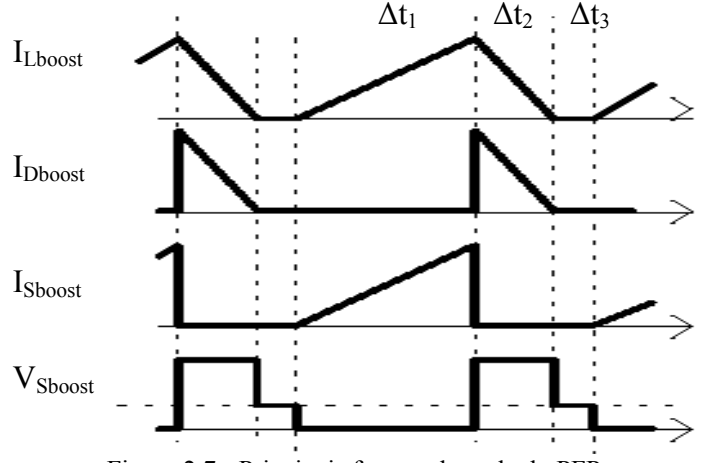

Figura 2.7 - Principais formas de onda do PFP

Utilizando-se uma freqüência constante e modulação por largura de pulso (*Pulse Width Modulation - PWM*) para controlar a chave S<sub>boost</sub>, o valor do pico da corrente no indutor de entrada é diretamente proporcional à tensão de alimentação. A figura 2.8 mostra as formas de onda típicas [1], indicando a tensão de entrada (senoidal) e a corrente no indutor *boost* (que trata-se da corrente retificada que circula pela rede de alimentação).

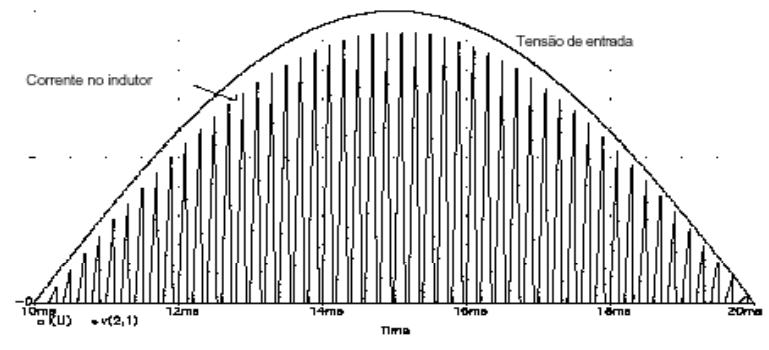

Figura 2.8 - Corrente de entrada do PFP sem filtro

Com a utilização do filtro de alta freqüência, composto por  $C_f$  e  $L_f$  (mostrados na figura 2.2), pode-se eliminar as variações bruscas da corrente tornando-a praticamente senoidal [1].

### **2.3.2 Dimensionamento**

A seguir são apresentadas as expressões utilizadas para o dimensionamento do estágio de entrada.

### A) Indutância L<sub>boost</sub>

A indutância Lboost deve ser dimensionada de forma a garantir condução descontínua durante todo o ciclo da rede de alimentação.

Para o seu projeto deve-se levar em consideração a escolha dos seguintes parâmetros:

- Frequência de chaveamento do conversor  $(f_{c1})$ ;
- Valor de pico da tensão de entrada ( $V_{ACp}$ );
- Tensão de saída do conversor  $(V_B)$ ;
- Potência nominal  $(P_{boost})$ .

A partir dos valores definidos para as tensões de entrada e saída, pode-se obter a relação M pela equação (2.1).

$$
M = \frac{V_B}{V_{ACp}}
$$
 (2.1)

 A razão cíclica máxima do conversor *boost* deve ser limitada, de acordo com a equação (2.2), para se garantir condução descontínua [2].

$$
d_{\max} = \frac{M-1}{M} \tag{2.2}
$$

O valor da indutância  $L<sub>boost</sub>$  pode ser obtido utilizando as equações (2.3) e (2.4) [3]:

$$
L_{boost} = \frac{V_B^2 \times d_{b\_nom}^2 \times L_{par}}{2 \times M \times f_{c1} \times P_{boost}}
$$
(2.3)

$$
L_{par} = \frac{0.48}{M - 0.92} \tag{2.4}
$$

onde:

 $L<sub>par</sub>$  - indutância parametrizada;

db\_nom - razão cíclica nominal do conversor *boost*, menor que o valor máximo definido por (2.2).

### **B)** Chave S<sub>boost</sub> e Diodo D<sub>boost</sub>

A chave  $S<sub>boost</sub>$  e o diodo  $D<sub>boost</sub>$  devem suportar:

- uma tensão reversa máxima igual à tensão do barramento CC;
- $\bullet$  os níveis de corrente de  $L_{boost}$ ;
- a freqüência de chaveamento do conversor.

### **C) Filtro de Entrada (Lf e Cf)**

O filtro de entrada é projetado de forma a atenuar os harmônicos de alta freqüência provenientes do chaveamento. É recomendável sintonizar o filtro em uma freqüência pelo menos dez vezes menor do que a freqüência de chaveamento [4]. Logo:

$$
\frac{1}{2\pi \times \sqrt{L_f \times C_f}} < \frac{f_{c1}}{10}
$$
\n(2.5)

#### **D)** Diodos Retificadores (D<sub>R1</sub>, D<sub>R2</sub>, D<sub>R3</sub> e D<sub>R4</sub>)

Os diodos da ponte retificadora devem suportar:

- uma tensão reversa máxima igual à tensão de alimentação;
- os níveis de corrente de  $L_f$ ;
- a freqüência da tensão de alimentação.

### E) Capacitância C<sub>B</sub>

A capacitância C<sub>B</sub> determina o nível de ondulação da tensão na saída do conversor. O capacitor escolhido deve suportar a tensão definida para o barramento CC.

#### **2.4 Estágio de Saída**

 O estágio de saída da fonte de alimentação é mostrado na figura 2.9. Trata-se de um conversor *forward* a dois transistores [5], alimentado pelo estágio de entrada através de C<sub>B</sub>. A operação deste estágio é descrita a seguir.

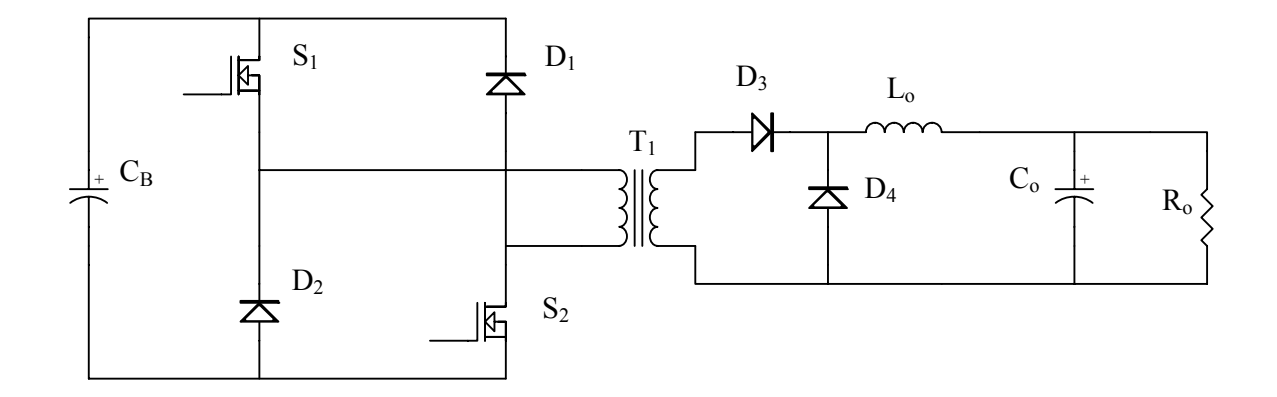

Figura 2.9 - Estágio de Saída da Fonte

#### **2.4.1 Conversor** *Forward* **a Dois Transistores**

O conversor *forward* a dois transistores utiliza um transformador de alta freqüência  $(T_1)$  para isolar sua entrada da saída. A operação do conversor é descrita por três etapas quando em condução contínua. Quando em condução descontínua, uma quarta etapa ocorre.

Na primeira etapa, mostrada na figura 2.10, as chaves  $S_1$  e  $S_2$  se encontram em condução. A tensão do barramento é aplicada sobre o primário de  $T_1$ . A tensão induzida no secundário faz com que o diodo D<sub>3</sub> entre em condução, transferindo potência da entrada para a saída.

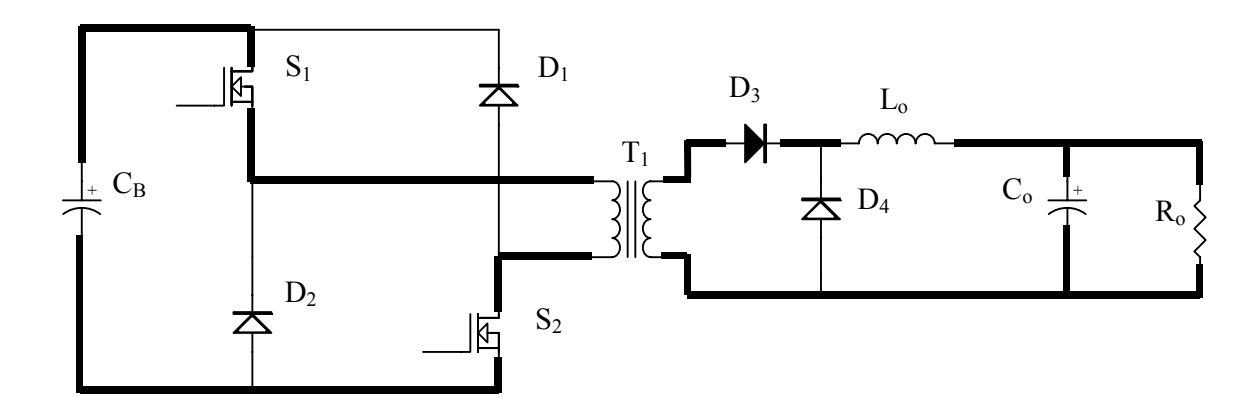

Figura 2.10 - Primeira etapa de funcionamento do conversor *forward*

Na segunda etapa, mostrada na figura 2.11, as chaves  $S_1$  e  $S_2$  estão bloqueadas. A energia de magnetização existente em  $T_1$  força a condução dos diodos  $D_1$  e  $D_2$ . Esta energia é devolvida para o capacitor  $C_B$ . O diodo  $D_3$  fica polarizado reversamente, de forma que a corrente do indutor L<sub>o</sub> circula através do diodo D<sub>4</sub>.

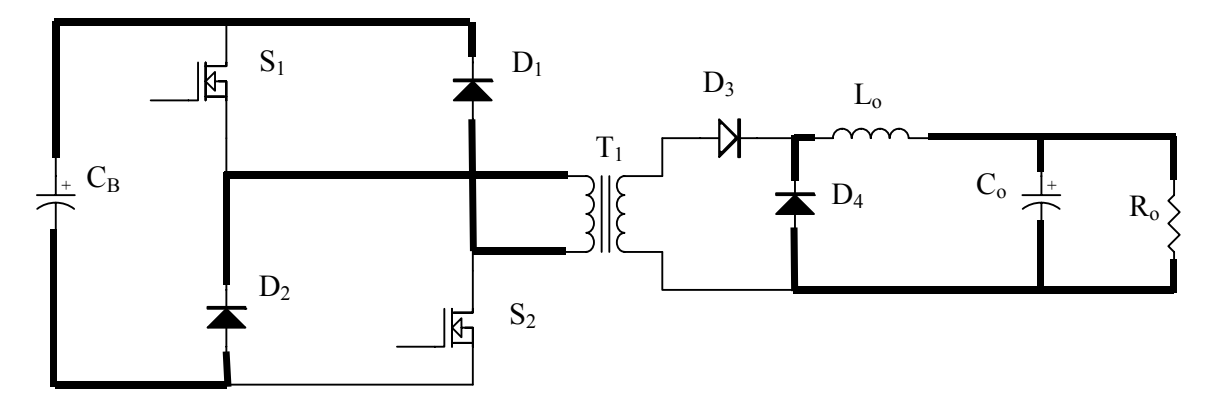

Figura 2.11 - Segunda etapa de funcionamento do conversor *forward* 

A terceira etapa, mostrada na figura 2.12, ocorre após a total desmagnetização do transformador T<sub>1</sub>. As chaves S<sub>1</sub> e S<sub>2</sub> e os diodos D<sub>1</sub> e D<sub>2</sub> se encontram bloqueados. Apenas persiste a circulação da corrente do indutor Lo, através do diodo D4.

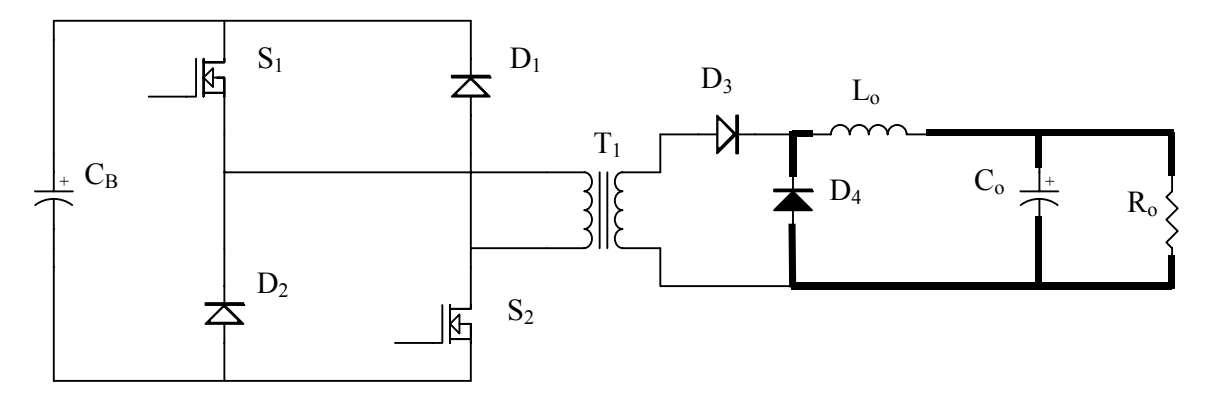

Figura 2.12 - Terceira etapa de funcionamento do conversor *forward*

Caso a corrente em  $L_0$  se anule, uma quarta etapa ocorre como ilustra a figura 2.13. O capacitor  $C_0$  alimenta a carga  $R_0$ .

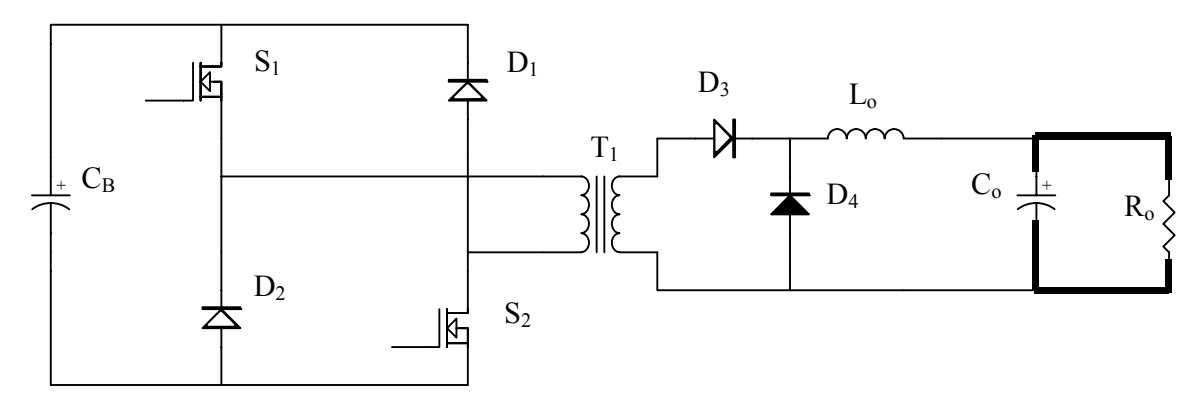

Figura 2.13 – Quarta etapa de funcionamento do conversor *forward* 

As correntes no primário de  $T_1$ , em  $S_1$ ,  $S_2$ ,  $D_1$ ,  $D_2$  e  $L_0$  estão respectivamente apresentadas nas figuras 2.14 (a) para o caso de condução contínua e 2.14 (b) para o caso de condução descontínua.

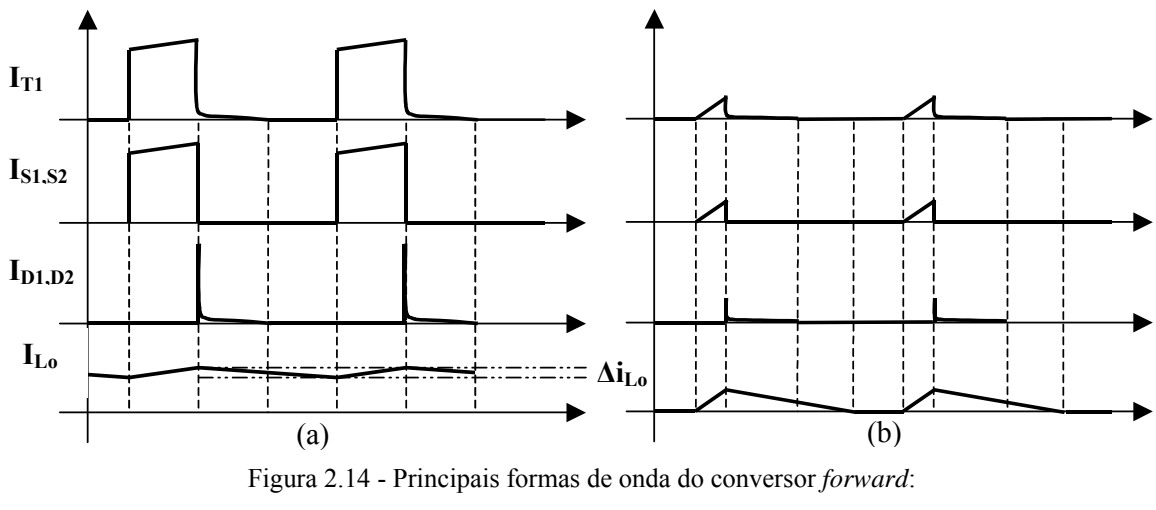

(a) condução contínua e (b) condução descontínua

## **2.4.2 Dimensionamento**

A seguir são apresentadas as equações utilizadas para o dimensionamento dos elementos do estágio de saída.

### A) Chaves  $S_1$  e  $S_2$

As chaves  $S_1$  e  $S_2$  devem suportar:

- uma tensão reversa máxima igual à tensão do barramento CC;
- $\bullet$  uma corrente eficaz igual à corrente no primário de T<sub>1</sub>;
- a freqüência de chaveamento do conversor.

## **B)** Diodos de Grampeamento  $D_1$  e  $D_2$

Os diodos de grampeamento  $D_1$  e  $D_2$  devem suportar:

- uma tensão reversa máxima igual à tensão do barramento CC;
- $\bullet$  a corrente de desmagnetização de T<sub>1</sub>;
- a freqüência de chaveamento do conversor.

#### **C) Transformador T1**

O transformador  $T_1$  deve possuir uma relação de transformação que reduza o valor da tensão do barramento para o nível desejado de tensão de saída. Ele deve ter um núcleo de material magnético (ferrite) que suporte a freqüência de chaveamento, e além disso, deve ser projetado para a potência de saída do conversor.

#### **D) Diodos Retificadores D3 e D4**

Os diodos de grampeamento  $D_3$  e  $D_4$  devem suportar:

- uma tensão reversa máxima igual à máxima tensão do secundário de  $T_1$ ;
- a corrente de saída do conversor;
- a freqüência de chaveamento do conversor.

#### **E) Indutância Lo**

A indutância Lo deve ser dimensionada de forma a garantir que a variação na corrente de saída (Δi<sub>Lo</sub>) seja suficientemente pequena. Para correntes de saída menores que Δi<sub>Lo</sub>, não é garantida a operação do conversor em condução contínua de corrente. Entretanto, quanto maior o valor de Lo, maior será o núcleo magnético necessário, resultando em um maior peso e volume para a fonte.

O valor da indutância é definido em função de ∆iLo, da máxima tensão de saída (V<sub>omax</sub>), da máxima razão cíclica (D<sub>max</sub>) e da frequência (f<sub>c2</sub>) utilizadas no comando das chaves [6]:

$$
L_o = \frac{(1 - D_{\text{max}}) \times V_{o \text{max}}}{\Delta t_{Lo} \times f_{c2}}
$$
\n(2.6)

#### **F) Capacitância Co**

A capacitância C<sub>o</sub> determina o nível de ondulação da tensão na saída do conversor. Recomenda-se utilizar capacitores com baixa resistência série equivalente (Rse) da série *HFC - High Frequency Capacitor* [5].

#### **2.5 Circuito de Controle**

Todas as tarefas de controle ficarão a cargo de um microcontrolador dedicado. Ele fará também a interface com o usuário da fonte de alimentação. O usuário selecionará a tensão de saída e a limitação de corrente na carga.

Para realizar as tarefas de controle, o microcontrolador necessitará obter as seguintes grandezas elétricas:

- tensão no barramento CC;
- tensão na carga;
- corrente no indutor de saída.

Os valores das grandezas elétricas e as informações obtidas do usuário, serão tratados por um *software* específico, implementado no microcontrolador, o qual irá gerar as seguintes saídas:

- sinal PWM para o comando da chave do estágio de entrada, para controlar o nível de tensão do barramento CC;
- sinal PWM para o comando das chaves do estágio de saída, para controlar a corrente e a tensão na carga;
- apresentação em um mostrador de cristal líquido (*Liquid Crystal Display LCD*) da tensão e corrente selecionadas pelo usuário, bem como da tensão e corrente reais na carga.

# **2.6 Conclusão**

Neste capítulo foi descrita a fonte de alimentação chaveada microcontrolada proposta. Apresentou-se de forma detalhada o seu estágio de entrada, que consiste em um conversor *boost* em condução descontínua de corrente funcionando como pré-regulador de fator de potência. O estágio de saída da fonte consiste em um conversor *forward* a dois transistores. Foi apresentada também uma descrição resumida do funcionamento do circuito de controle.

# **3. ESTRUTURA DE CONTROLE**

#### **3.1 Introdução**

Este capítulo apresenta de forma detalhada a estratégia utilizada para o controle da fonte. Todas as tarefas de controle são realizadas por um microcontrolador PIC18F452 da Microchip. Apresenta-se também o fluxograma do programa desenvolvido. A estratégia de controle utiliza controladores proporcional-integral (PI) digitais, cujas saídas são utilizadas nos módulos PWM do microcontrolador. Os sinais de saída destes módulos são utilizados para a geração dos pulsos de comando das chaves dos conversores.

#### **3.2 Principais Características do Microcontrolador**

A seguir são descritas as principais características do microcontrolador [7], as quais estão relacionadas com a estrutura de controle implementada.

### **3.2.1 Memória de Programa**

Memória onde estão armazenadas as instruções que formam o programa. Ela possui capacidade de 16K x 16 bits.

#### **3.2.2 Memória de dados**

O microcontrolador possui 1536 bytes de memória RAM, a qual está dividida em dois tipos de registradores: os registradores de funções especiais (RFE) e os registradores de uso geral (RUG). Os RFE armazenam as configurações necessárias para a operação do microcontrolador, enquanto os RUG armazenam as variáveis do programa.

# **3.2.3 Portas de entrada e saída**

Existem cinco conjuntos de portas de entrada e saída: A, B, C, D e E, as quais possuem 6, 8, 8, 8 e 3 terminais respectivamente. Os terminais das portas podem ser configurados individualmente, como entrada ou saída. Alguns deles são multiplexados com outros periféricos.

#### **3.2.4 Periféricos**

#### **A) Conversor analógico/digital (A/D)**

O conversor A/D possui precisão de 10 bits, e possui oito entradas distintas. Pode-se ainda utilizar uma referência externa para efetuar a conversão. O valor digital  $(V_{\text{digital}})$ referente à tensão amostrada é obtido da equação (3.1).

$$
V_{digital} = \left[1024 \cdot \frac{V_{amostrada}}{V_{ref\_A/D}}\right]_{10 bits}
$$
\n(3.1)

onde:

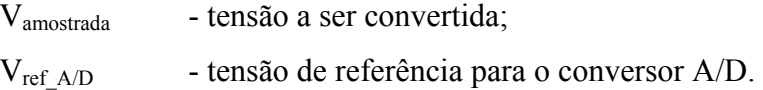

### **B) Temporizadores**

O microcontrolador dispõe de quatro temporizadores: três de 16 bits (TIMER0, TIMER1 e TIMER3) e um de 8 bits (TIMER2). Todos os temporizadores possuem pré-escala programável. O TIMER2 é utilizado também como base de tempo para os módulos PWM.

### **C) Módulos PWM**

Produzem duas saídas moduladas por largura de pulso. Possuem o mesmo período de chaveamento, mas com razões cíclicas distintas. A resolução da razão cíclica pode chegar a 10 bits, sendo limitada pelo período de chaveamento e freqüência de operação do microcontrolador.

### **D)** *Hardware* **Multiplicador de 8 x 8 bits em Ciclo Único**

Realiza multiplicações entre operandos de 8 bits com resultado em 16 bits, em um único ciclo de instruções do microcontrolador.

#### **3.3 Estratégia de Controle**

A estratégia de controle da fonte de alimentação é baseada em três malhas. A primeira malha, de atuação independente, controla a tensão do barramento CC do estágio de entrada. As outras duas malhas operam em cascata e atuam no estágio de saída. A mais interna controla a corrente em Lo e a mais externa controla a tensão de saída.

Todas as três malhas de controle utilizam um controlador PI digital, cuja equação (3.2), foi discretizada a partir da equação de um controlador PI contínuo [4].

$$
u(k) = u(k-1) + (K_p + K_i \cdot T) \cdot e(k) - K_p \cdot e(k-1)
$$
\n(3.2)

onde:

 $K_p$  – ganho proporcional do controlador

 $K_i$  – ganho integral do controlador

T – período de amostragem

 $e(k)$  – erro do sistema de controle no instante  $k \cdot T$ 

 $u(k)$  – resposta do controlador no instante  $k \cdot T$ 

## **3.4 Controle da Tensão no Barramento CC**

Para controlar a tensão no barramento CC, o microcontrolador utiliza a estrutura de controle apresentada pelo diagrama de blocos da figura 3.1.

A referência da tensão ( $V_{\text{Bref}}$ ) é comparada com o valor amostrado da tensão do barramento ( $v_B$ ), e gera o sinal de erro e $B(k)$ . O controlador digital PI utiliza o sinal de erro  $e_B(k)$  para implementar a equação (3.2) e gerar o sinal de atuação  $u_1(k)$ . O sinal  $u_1(k)$  é utilizado para a geração do sinal de comando da chave do conversor *boost*.

Esta malha deve ser atualizada no máximo uma vez a cada semi-ciclo da tensão de entrada, para garantir que a corrente de entrada siga a envoltória da tensão [8].

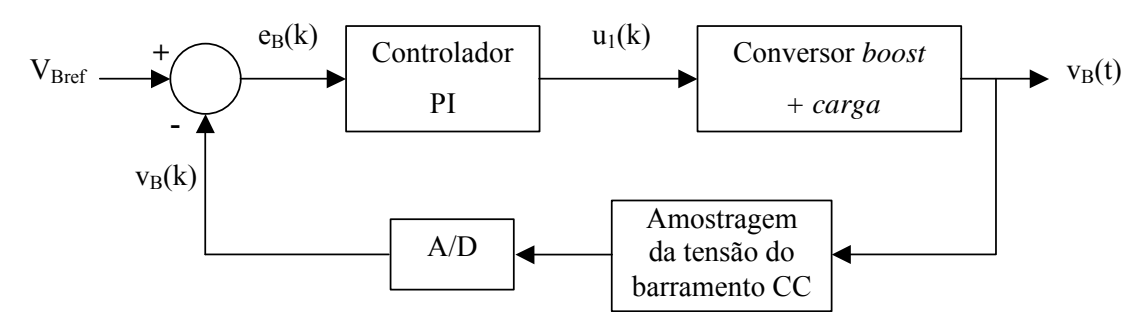

Figura 3.1 - Estrutura de controle da tensão no barramento CC
O comportamento dinâmico do PFP para pequenas perturbações tanto na variável de controle  $d_b$  como na tensão de alimentação  $V_{AC}$  está representado na figura 3.2 e nas equações (3.3) a (3.8) [3]. Desconsiderando variações na tensão de entrada e assumindo que a carga na saída do PFP seja do tipo potência constante (sendo R<sub>B</sub> a resistência nominal equivalente), a função de transferência da tensão do barramento em relação à variável d<sub>b</sub> pode ser descrita pela equação (3.9). Essa função de transferência foi considerada no projeto do controlador PI.

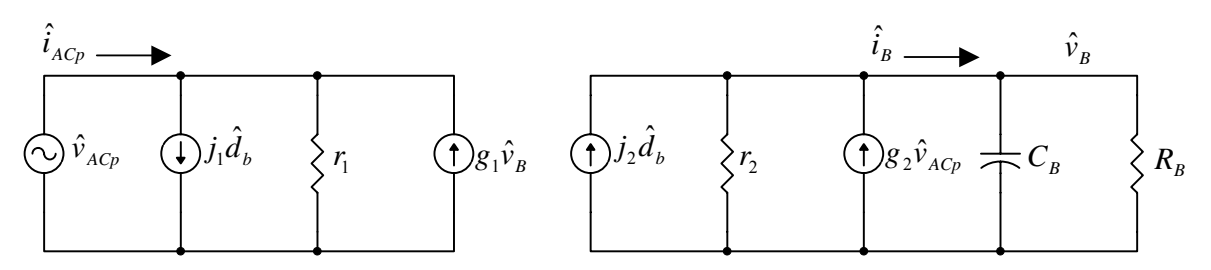

Figura 3.2 - Modelo de pequenos sinais do PFP

$$
j_1 = \frac{0.96 \overline{D}_b \overline{V}_{Acp} \overline{V}_B}{f_{c1} L_{boost} (\overline{V}_B - 0.92 \overline{V}_{Acp})}
$$
(3.3)

$$
g_1 = \left(\bar{I}_{ACp} - \frac{0.48\bar{V}_{ACp}\bar{D}_b^2}{f_{c1}L_{boost}}\right) \frac{1}{(\bar{V}_B - 0.92\bar{V}_{ACp})}
$$
(3.4)

$$
r_1 = -\frac{\overline{V}_B - 0.92\overline{V}_{ACp}}{0.48\overline{V}_B\overline{D}_b^2 + 0.92\overline{I}_{ACp}}
$$
(3.5)

$$
j_2 = \frac{0,48\overline{D}_b \overline{V}_{ACp}^2}{f_{c1} L_{boost} (\overline{V}_B - 0,92\overline{V}_{ACp})}
$$
(3.6)

$$
g_2 = \left(\frac{0.48\overline{V}_{ACp}\overline{D}_b^2}{f_{c1}L_{boost}} + 0.92\overline{I}_B\right)\frac{1}{(\overline{V}_B - 0.92\overline{V}_{ACp})}
$$
(3.7)

$$
r_2 = \frac{\overline{V}_B - 0.92 \overline{V}_{ACp}}{\overline{I}_B} \tag{3.8}
$$

$$
\frac{\hat{v}_B(s)}{\hat{d}_b(s)} = j_2 \frac{r_2 R_B}{s C_B r_2 R_B + R_B - r_2}
$$
\n(3.9)

#### **3.5 Controle da Corrente e da Tensão de Saída**

Para efetuar o controle da corrente e da tensão de saída da fonte, é necessário obter do usuário a tensão de referência de saída (V<sub>ref</sub>) e a limitação de corrente (I<sub>lim</sub>) desejadas. A interface com o usuário é composta por dois potenciômetros e um *LCD*. A estrutura de controle implementada é apresentada pelo diagrama de blocos mostrado na figura 3.3. Quando a corrente em L<sub>o</sub> é menor do que I<sub>lim</sub>, o conversor opera como uma fonte de tensão. Nessa condição as duas malhas operam em cascata, com o controlador de tensão definindo a referência de corrente. Quando a corrente em L<sub>o</sub> tende a ser maior do que I<sub>lim</sub>, o conversor opera como uma fonte de corrente de valor igual a I<sub>lim</sub>.

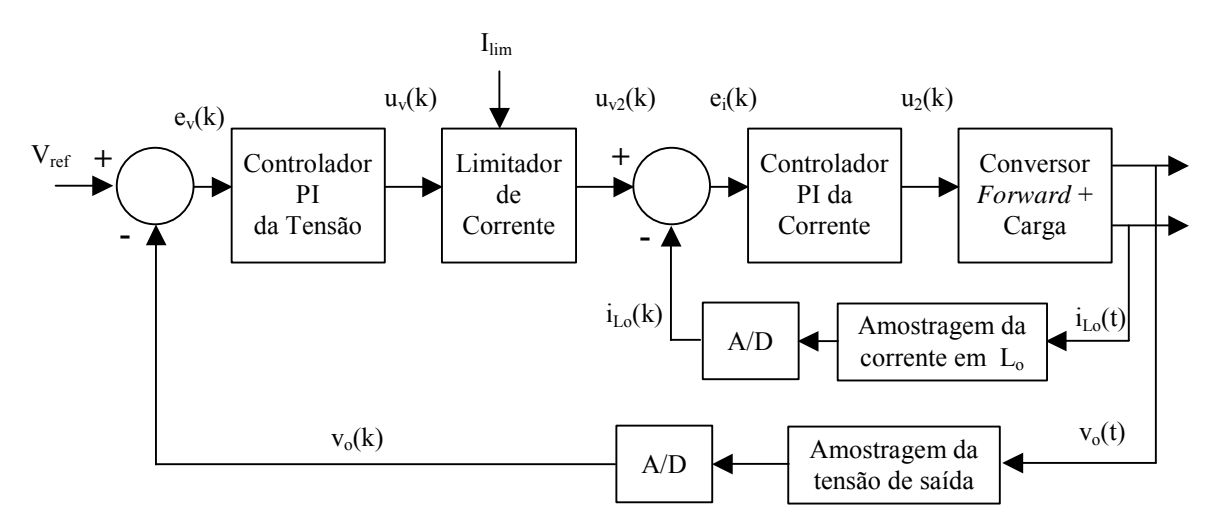

Figura 3.3 - Estrutura de controle do conversor *forward*

#### **3.5.1 Malha de Corrente**

Para controlar a corrente de saída, garantindo que ela não ultrapasse o valor definido por I<sub>lim</sub>, foi empregada uma malha interna rápida de corrente.

A referência de corrente  $u_{v2}(k)$  é obtida como resultado da atualização da malha de tensão. Este valor é comparado com a corrente amostrada  $i<sub>Lo</sub>(k)$ , e o sinal de erro  $e<sub>i</sub>(k)$  é utilizado para implementar a equação (3.2) do controlador digital PI da malha de corrente. O sinal resultante  $u_2(k)$  é utilizado para a geração do sinal de comando das chaves do conversor *forward*.

O conversor *forward* a dois transistores pode ser considerado como um conversor *buck* para a análise de controle [5]. O modelo simplificado de pequenos sinais da figura 3.4 representa o comportamento dinâmico do conversor para pequenas perturbações na variável

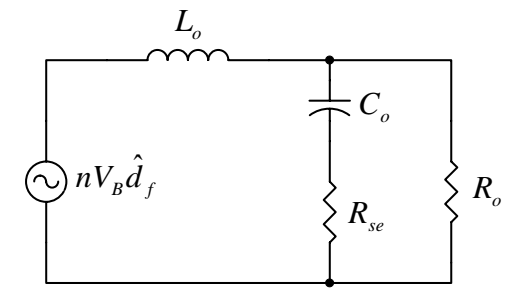

Figura 3.4 - Modelo simplificado de pequenos sinais do conversor forward

$$
\frac{\hat{i}_{Lo}(s)}{\hat{d}_f(s)} = nV_B \frac{1 + sC_o(R_o + R_{se})}{s^2 L_o C_o(R_o + R_{se}) + s(L_o + C_o R_o R_{se}) + R_o}
$$
(3.10)

### **3.5.2 Malha de Tensão**

A malha externa da estrutura de controle em cascata é a de tensão. Esta malha deve ser atualizada de forma mais lenta do que a malha interna de corrente. Na implementação realizada, ela só é atualizada a cada oito atualizações da malha de corrente. Desta forma, garante-se o desacoplamento dinâmico entre essas duas malhas.

A referência de tensão Vref selecionada pelo usuário é comparada com o valor amostrado da tensão de saída  $(v_0(k))$ , e gera o sinal de erro  $e_v(k)$ . O controlador digital PI dessa malha utiliza este sinal de erro para implementar a equação (3.2) e gerar o sinal  $u_v(k)$ . O sinal  $u_v(k)$  fica limitado ao valor do limitador de corrente I<sub>lim</sub>, e o sinal resultante  $u_{v2}(k)$  é utilizado como valor de referência de corrente para a malha interna de corrente.

O circuito equivalente para a análise de controle é mostrado na figura 3.5, de onde se obtém a função de transferência representada pela equação (3.11) que foi considerada no projeto do controlador PI da tensão.

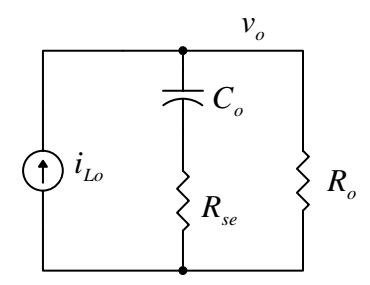

Figura 3.5 – Circuito equivalente da saída do conversor

$$
\frac{v_o(s)}{i_{Lo}(s)} = \frac{R_o(1 + sC_o R_{se})}{1 + sC_o(R_o + R_{se})}
$$
\n(3.11)

### **3.6 Circuitos de Amostragem**

### **3.6.1 Amostragem da Tensão do Barramento CC**

Como o estágio de entrada da fonte é isolado eletricamente do circuito de controle, para fazer a amostragem da tensão do barramento CC foi utilizado o circuito, baseado em um opto-acoplador, mostrado na figura 3.6. O diodo zener Z<sub>1</sub> foi utilizado para limitar o início da faixa de excursão da tensão a valores próximos ao valor nominal de VB. A amostragem começa quando V<sub>B</sub> atinge o valor da tensão zener.

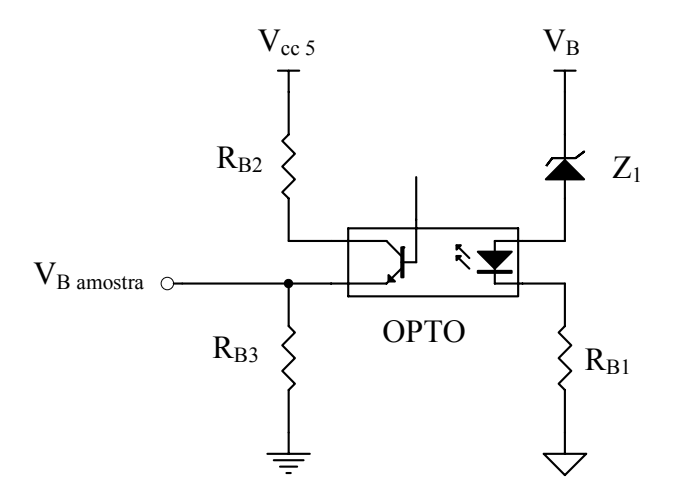

Figura 3.6 – Circuito de amostragem da tensão do barramento

### **3.6.2 Amostragem da Corrente de Saída**

A corrente de saída é amostrada utilizando-se um resistor *shunt*, conforme mostra a figura 3.7.

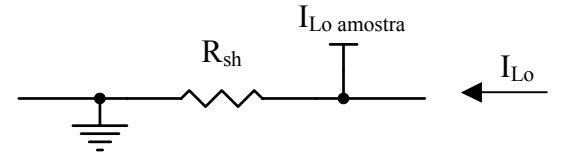

Figura 3.7 – Circuito de amostragem da corrente em L<sub>o</sub>

#### **3.6.3 Amostragem da Tensão de Saída**

A tensão de saída é amostrada a partir de um divisor resistivo, conforme mostrado na figura 3.8.

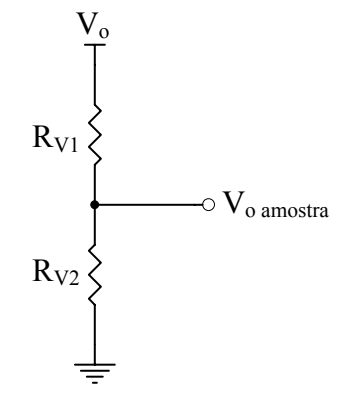

Figura 3.8 – Circuito de amostragem da tensão de saída

#### **3.6.4** Amostragem de V<sub>ref</sub> e I<sub>lim</sub>

Para obter do usuário os valores de  $V_{ref}$  e  $I_{lim}$ , foram utilizados os circuitos da figura 3.9. A seleção é feita por meio de  $R_{P3}$  e  $R_{P4}$ .

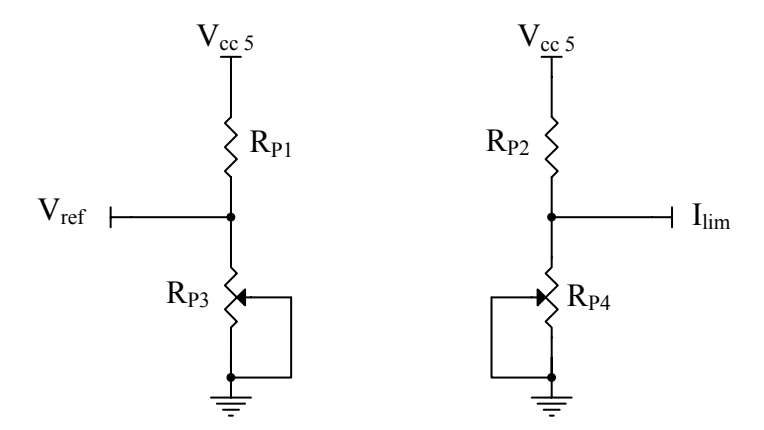

Figura 3.9 – Circuitos de amostragem de  $V_{ref}$  e I<sub>lim</sub>

#### **3.6.5 Filtragem**

Todos os sinais, antes de serem amostrados, passam por um filtro passa-baixa RC, mostrado na figura 3.10. Esse filtro é sintonizado em uma freqüência dez vezes menor do que a freqüência de chaveamento dos conversores.

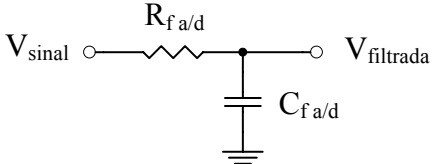

Figura 3.10 - Filtro para sinais amostrados

### **3.7 Fluxograma do controle**

O fluxograma da estratégia de controle implementada no microcontrolador é mostrado na figura 3.11.

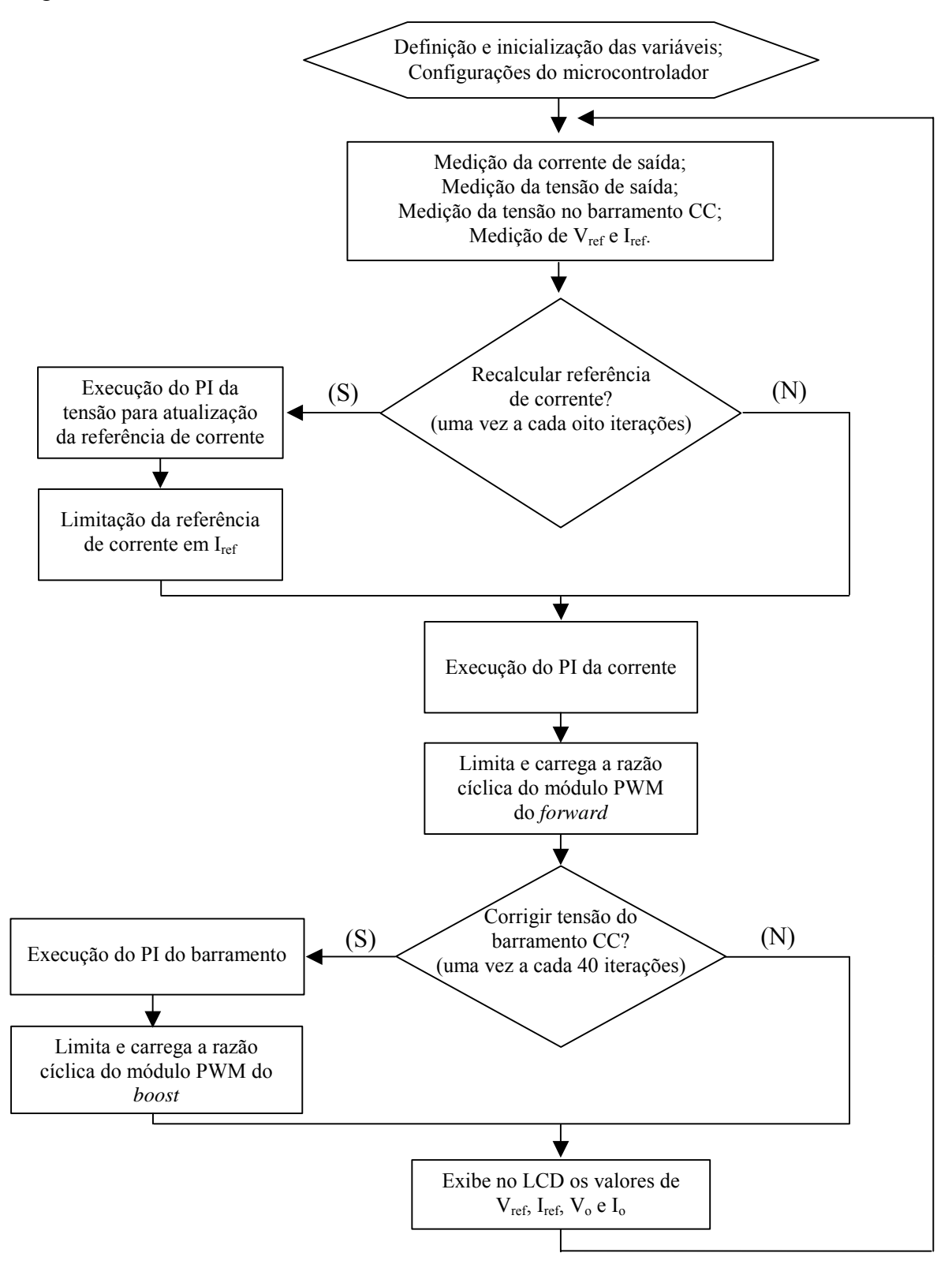

Figura 3.11 - Fluxograma da estratégia de controle implementada no microcontrolador

## **3.8 Conclusão**

Este Capítulo apresentou a estrutura de controle dos dois estágios da fonte de alimentação. Esta estrutura foi baseada no microcontrolador PIC18F452, da Microchip.

A interface com o usuário é feita através de um *LCD* e de potenciômetros para seleção da tensão e da limitação de corrente da saída.

As entradas do circuito de controle são: a tensão no barramento CC, a tensão de saída e a corrente no indutor de saída. As saídas são: os dois sinais dos reguladores PWM do microcontrolador que comandam as chaves dos dois conversores.

# **4. PROJETO DA FONTE DE ALIMENTAÇÃO PROPOSTA**

## **4.1 Introdução**

Este capítulo descreve o projeto para a fonte de alimentação chaveada microcontrolada proposta. Os dados iniciais de projeto estão apresentados na Tabela 4.1. Um diagrama esquemático do circuito completo está apresentado no apêndice A.

| Tensão eficaz de entrada - V <sub>AC</sub>        | $127/220 + - 10\%$ |
|---------------------------------------------------|--------------------|
| Corrente máxima de saída - I <sub>omax</sub>      | 5 A                |
| Ondulação máxima da corrente no indutor de saída  | $5\%$              |
| Tensão máxima na saída - $V_{\text{omax}}$        | 30V                |
| Potência máxima de saída - P <sub>o</sub>         | 150 W              |
| Tensão do barramento CC                           | 400V               |
| Rendimento estimado para cada estágio de potência | 90%                |
| Frequência de chaveamento dos conversores         | 50kHz              |

Tabela 4.1- Dados Iniciais de Projeto

### **4.2 Estágio de Entrada**

## **4.2.1 Determinação de L**<sub>boost</sub>

A condição de máxima tensão de entrada ocorre quando a tensão da rede de alimentação for igual a 220 V e estiver 10% acima do seu valor, resultando em uma tensão de pico de 342V. A partir das equações (2.1), (2.2) e (2.3) pode-se obter:

 $M_{220+10\%} = 1,1688$  $d_{\text{max }220 + 10\%} = 0,1444$  $L_{\text{par}} = 1,9295$ 

Utilizando estes valores na equação (2.4) chega-se a:

 $L_{boost} = 320 \mu H$ 

Para a determinação do filtro pode-se utilizar a equação (2.5). Assumindo  $C_f=1 \mu F$ , chega-se a:

 $L_f > 1,01$  mH

## **4.2.3 Dimensionamento dos indutores**

O dimensionamento dos indutores foi feito com base nas equações apresentadas em [6]:

- Determinação do núcleo - 
$$
A_e \times A_w = \frac{L \times I_{pk} \times I_{ef} \times 10^4}{k_w \times B_{max} \times J_{max}}
$$
 cm<sup>4</sup> (4.1)

Determinação do número de espiras - 
$$
N = \frac{L \times I_{pk} \times 10^4}{B_{\text{max}} \times A_e}
$$
 (4.2)

Determinação do entreferro - 
$$
Ig = \frac{N^2 \times \mu_0 \times A_e \times 10^{-2}}{L}
$$
 cm (4.3)

onde:

 $A_e$  – área efetiva da perna central do núcleo (cm<sup>2</sup>);

 $A_w$  – área da janela (cm<sup>2</sup>);

N – número de espiras a serem utilizadas;

Ig – entreferro;

Ipk – corrente de pico máxima (A);

 $I_{\text{ef}}$  – corrente eficaz (A);

kw – fator de enrolamento;

Bmax – máxima densidade de fluxo magnético (T);

 $J_{\text{max}}$  – máxima densidade de corrente (A/cm<sup>2</sup>);

 $μ<sub>0</sub>$  – permeabilidade magnética do ar  $(4.π.10<sup>-7</sup>[H/m]).$ 

### A) Indutor L<sub>boost</sub>

A corrente de pico máxima em L<sub>boost</sub> pode ser obtida com o auxílio das equações (4.4), (4.5), (4.6), (4.7) e (4.8), as quais estão apresentadas em [1].

$$
\alpha = \frac{1}{M} \tag{4.4}
$$

$$
K' = \frac{V_{ACp}}{2\pi \times f_{c1} \times L_{boost}}\tag{4.5}
$$

$$
Y = -2 - \frac{\pi}{\alpha} + \frac{2}{\alpha\sqrt{1-\alpha^2}} \times \left[\frac{\pi}{2} + \sin^{-1}(\alpha)\right]
$$
(4.6)

$$
P_{\text{oboost}} = V_B \times K' \times d_b^2 \times Y \tag{4.7}
$$

$$
I_{pk} = \frac{V_{ACp} \times d_b}{f_{c1} \times L_{boost}}
$$
(4.8)

 A condição de pior caso (máxima corrente) ocorre quando a tensão da rede de alimentação é 127 V com 10% abaixo deste valor, e a potência de saída for a máxima. Utilizando-se as equações (4.4), (4.5), (4.6) e (4.7), encontra-se:

 $d_{\text{max }127-10\%} = 0,5153$ 

Substituindo este valor em (4.8), chega-se a:

 $I<sub>pkboost</sub>= 5,21 A$ 

A corrente eficaz em L<sub>boost</sub> pode ser calculada utilizando as equações (4.9) e (4.10) [1] da seguinte forma:

$$
Z = \frac{2}{\left(1 - \alpha^2\right)} + \frac{\pi}{\alpha} + \frac{2 \times \alpha^2 - 1}{\alpha \left(1 - \alpha^2\right)} \times \frac{2}{\sqrt{1 - \alpha^2}} \times \left[\frac{\pi}{2} + \sin^{-1}(\alpha)\right]
$$
(4.9)

$$
I_{ef} = \frac{V_B \times d_b^2 \times \sqrt{\alpha}}{2\sqrt{\pi} \times f_{c1} \times L_{boost}} \times \sqrt{Z}
$$
(4.10)

Resultando:

 $I_{\text{efboost}} = 1,46 \text{ A}$ 

Adotando-se:

 $B_{\text{max}} = 0.16$  T;  $J_{\text{max}} = 300 \text{ A} / \text{ cm}^2$ , devido às correntes de alta frequência;  $k_w = 0.7$ , indicado para enrolamento de indutores.

Com a substituição dos valores obtidos para os parâmetros da equação (4.1), obtém-se:

 $A_e$  x  $A_w$  = 0,773 cm<sup>4</sup>

Foi adotado o núcleo EE-30/14, que possui [6]:

 $A_e$  x  $A_w$  = 1,02 cm<sup>4</sup>;  $A_e$  = 1,2 cm<sup>2</sup>

Utilizando as equações (4.2) e (4.3), encontra-se:

 $N = 86$  espiras  $Ig = 0,348$  cm

Utilizou-se o fio de bitola 20 AWG.

### **B) Indutor de Filtro**

A corrente na entrada pode ser aproximada por uma forma de onda senoidal. Assim, a corrente eficaz máxima no indutor de filtro é calculada da seguinte forma:

$$
I_{\text{effiltro}} = \frac{P_{\text{in}}}{V_{\text{AC127-10\%}}} \tag{4.11}
$$

Similarmente, a corrente de pico é dada por:

$$
I_{\text{pkfitro}} = \sqrt{2} \times I_{\text{effiltro}} \tag{4.12}
$$

Considerando os rendimentos dos estágios,

$$
I_{\text{effiltro}} = \frac{150}{0.9 \times 0.9} \Rightarrow I_{\text{effilro}} = 1,62A
$$
  

$$
I_{\text{p},\text{filiro}} = 2,3A
$$

Adotando-se B<sub>max</sub> = 0,3 T, J<sub>max</sub> = 450 A / cm<sup>2</sup> e k<sub>w</sub> = 0,7 obtém-se:

 $A_e$  x  $A_w$  = 0,368 cm<sup>4</sup>

Foi adotado o núcleo EE-30/7, que possui:

 $A_e$  x  $A_w = 0.48$  cm<sup>4</sup>;  $A_e = 0.6$  cm<sup>2</sup>

Utilizando as equações (4.2) e (4.3), tem-se:

 $N = 124$  espiras  $Ig = 0.114$  cm

Utilizou-se o fio de bitola 21 AWG.

### **4.2.4 Semicondutores de Potência**

## A) Chave S<sub>boost</sub>

A chave semicondutora de potência escolhida foi o IGBT IRGB20B60PD1, da *International Rectifier*, que apresenta as seguintes características principais:

- Máxima tensão entre coletor e emissor: 600 V;
- Corrente contínua máxima: 20 A a 100º C;
- Corrente de pico repetitiva máxima: 80 A;
- Tempo de entrada em condução: 25ns;
- Tempo de bloqueio: 140ns;
- Freqüência máxima de chaveamento: 150 kHz.

### **B)** Diodo D<sub>boost</sub>

O diodo de potência escolhido foi o HFA15TB60, da *International Rectifier*, que apresenta as seguintes características principais:

- Máxima tensão reversa: 600 V;
- Corrente média máxima: 15 A;
- Corrente de pico repetitiva máxima: 45 A;
- Tempo de recuperação reversa: 18ns.

## **C) Diodos Retificadores DR1, DR2, DR3 e DR4**

Foi escolhida a ponte retificadora 8GBU08, da *International Rectifier*, que apresenta as seguintes características principais:

- Máxima tensão eficaz: 560 V;
- Corrente média máxima: 8 A;
- Corrente de pico não-repetitiva máxima: 200 A.

## **4.2.5 Capacitores**

## **A) Capacitor do Filtro**

Foi utilizado um capacitor cerâmico de 1µF / 400 V.

## **B**) Capacitor C<sub>B</sub>

Foi utilizado um capacitor eletrolítico de 220µF / 450 V.

## **4.3 Estágio de Saída**

Dados complementares de projeto:

- Razão cíclica máxima de operação do conversor, para garantir a desmagnetização do núcleo do transformador:  $D_{\text{max}} = 0.4$ ;
- Tensão máxima em condução do diodo retificador de saída:  $V_F = 1$  V.

### **4.3.1 Determinação de Lo**

Considerando a corrente de saída máxima igual a 5 A, e assumindo uma ondulação máxima de 5%, chega-se a:

 $\Delta i_{Lo}$  = 250mA

A partir da equação (2.6) pode-se determinar o valor da indutância Lo:

 $L_0$  = 1,44 mH

A corrente de pico no indutor é dada por:

$$
I_{pkLo} = I_{o\max} + \frac{\Delta i_{Lo}}{2} \Longrightarrow I_{pkLo} = 5,125A
$$

E a corrente eficaz pode ser considerada igual à corrente média:

 $I_{eff,o} = 5 A$ 

Adotando-se B<sub>max</sub> = 0,3 T, J<sub>max</sub> = 450 A / cm<sup>2</sup> e k<sub>w</sub> = 0, 7 obtém-se da equação (4.1):

 $A_e$  x  $A_w$  = 3.9 cm<sup>4</sup>

Foi adotado o núcleo EE-42/20, que possui:

 $A_e$  x  $A_w$  = 3,77 cm<sup>4</sup>;  $A_e$  = 2,4 cm<sup>2</sup>

Utilizando as equações (4.2) e (4.3), resulta em:

 $N = 102$  espiras  $Ig = 0,218$  cm

Utilizou-se três fios em paralelo de bitola 20 AWG.

### **4.3.2 Dimensionamento de T1**

Núcleo:

O transformador  $T_1$  pode ser dimensionado através das equações descritas em [6]:

$$
A_e \times A_w = \frac{1.15 \times P_o \times 10^4}{2 \times k_w \times k_p \times J_{\text{max}} \times \eta \times B_{\text{max}} \times f_{c2}} \text{ cm}^4 \tag{4.13}
$$

Nº de espiras do primário: <sup>4</sup>

$$
N_P = \frac{V_B \times D_{\text{max}}}{A_e \times B_{\text{max}} \times f_{c2}} \times 10^4
$$
 (4.14)

N<sup>o</sup> de espiras do secundário: 
$$
N_s = \frac{1.1 \times N_P \times (V_{o\text{ max}} + V_F \times D_{\text{max}})}{V_B \times D_{\text{max}}}
$$
(4.15)

Corrente eficaz no primário: 
$$
I_{ef,P} = \frac{2,778 \times P_{\text{max}}}{V_B} \times \sqrt{D_{\text{max}}} \tag{4.16}
$$

Corrente eficaz no secundário:  $I_{ef, S} = I_{o \text{ max}} \times \sqrt{D_{\text{max}}}$  (4.17) onde:

 $k_p$  – fator de utilização do primário, igual a 0,5;

η – rendimento do conversor, estimado em 90%.

A partir da equação (4.13), obtém-se:

 $A_e$  x  $A_w$  = 0,681 cm<sup>4</sup>

Foi adotado o núcleo EE-30/14. O número de espiras do primário e do secundário do transformador foi calculado pelas equações (4.14) e (4.15), resultando em:

 $N_P = 89$  espiras  $N<sub>S</sub> = 19$  espiras

As correntes eficazes do primário e secundário são:

 $I_{\text{ef,P}} = 0,6589 \text{ A}$  $I_{\text{eff,S}} = 3,16 \text{ A}$ 

O fio adotado para o enrolamento do primário foi de bitola 25 AWG. No secundário, foram utilizados 3 fios em paralelo de bitola 22 AWG.

Foram utilizados na saída do conversor *forward* dois capacitores em paralelo. Um deles é eletrolítico e de alta capacitância 470µF/63V, para garantir a filtragem da tensão de saída. O outro é de poliéster de 100nF/250V, responsável pela filtragem de componentes de alta freqüência.

## **4.3.4 Semicondutores de Potência**

## A) Chaves  $S_1$  e  $S_2$

As chaves escolhidas foram do mesmo tipo da utilizada no estágio de entrada, ou seja, o IGBT IRGB20B60PD1.

### **B) Diodos de Grampeamento**

O diodo escolhido foi o BYV26C, da Philips, que apresenta as seguintes características principais:

- Máxima tensão reversa: 600 V;
- Corrente média máxima: 1 A;
- Corrente de pico repetitiva máxima: 10 A;
- Tempo de recuperação reversa: 30ns.

### **C) Diodos Retificadores de Saída**

A máxima tensão sobre os diodos retificadores de saída D3 e D4 pode ser calculada a partir da equação (4.18) [6]:

$$
V_D = \frac{N_S}{N_P} \times V_B \tag{4.18}
$$

A corrente média máxima pode ser determinada por:

$$
I_D = I_{\text{omax}} \times (1 - D_{\text{min}}) \tag{4.19}
$$

Resultando em:

$$
V_D = 85,4 V
$$

$$
I_D = 5 A
$$

Foi escolhido o retificador Schottky 16CTQ100, da *International Rectifier*, que possui dois diodos em um único encapsulamento e tem como principais características:

- Máxima tensão reversa: 100 V;
- Corrente média máxima por diodo: 8 A;

## **4.4 Estrutura de controle**

### **4.4.1 Circuito de Amostragem da Corrente de Saída**

O resistor *shunt* foi definido em função da corrente máxima de saída, de forma a não gerar uma queda de tensão muita elevada e que fosse suficiente para realizar a conversão A/D. Foi escolhido um resistor com valor de 100 mΩ, o qual, para a corrente máxima de 5 A, gera uma queda de tensão de 0,5 V. A referência do conversor A/D foi definida em 1 V. Este nível de tensão influenciou o projeto dos outros circuitos de amostragem, que foram então projetados para trabalhar com tensões de no máximo 1 V.

Com a referência em 1 V e a precisão do conversor A/D de 10 bits, a resolução da medida de corrente ficou em 9,78 mA.

### **4.4.2 Circuito de Amostragem da Tensão de Saída**

Os valores dos resistores foram escolhidos de forma que a tensão máxima de saída (30 V) ficasse próxima do meio da escala do conversor A/D. Como o fundo de escala do conversor foi definido em 1 V, os resistores escolhidos foram:

 $R_{V1} = 27 k\Omega$  e  $R_{V2} = 470 \Omega$ 

Para a saída com 30 V a tensão amostrada é de 0,51 V, e a resolução da medida de tensão ficou em 57,1 mV.

#### **4.4.3 Circuito de Amostragem da Tensão do Barramento CC**

O opto-acoplador utilizado foi o TIL111. O diodo zener  $Z_1$  foi implementado utilizando cinco diodos zeners de 68 V, para que a amostragem iniciasse a partir de 340 V. O resistor R<sub>B1</sub> foi definido em 5 kΩ para limitar a corrente nos diodos zeners e no optoacoplador em 12 mA, considerando que a tensão no barramento CC seria mantida estabilizada em 400 V.

Os resistores  $R_{B2}$  e  $R_{B3}$  formam um divisor resistivo para limitar a tensão  $V_{B\ amostra}$  em 1 V:

 $R_{B2}$  = 400 Ω e  $R_{B3}$  = 100 Ω.

## **4.4.4 Circuito de Amostragem de Vref e Ilim**

Foram utilizados potenciômetros de 10 kΩ. Os resistores R<sub>P1</sub> e R<sub>P2</sub> escolhidos foram de 80 kΩ. Para máxima excursão dos potenciômetros (0 a 10 kΩ) as tensões de referência variam de 0 a 0,56 V, valor um pouco maior que as tensões amostradas para máxima tensão (30 V) e máxima corrente (5 A) na saída. No programa do microcontrolador as referências são limitadas a esses valores máximos.

### **4.4.5 Circuito de Referência de Tensão do Conversor A/D**

Para gerar a tensão de referência de 1 V para o conversor A/D, foi utilizado um divisor resistivo conforme figura 4.1.

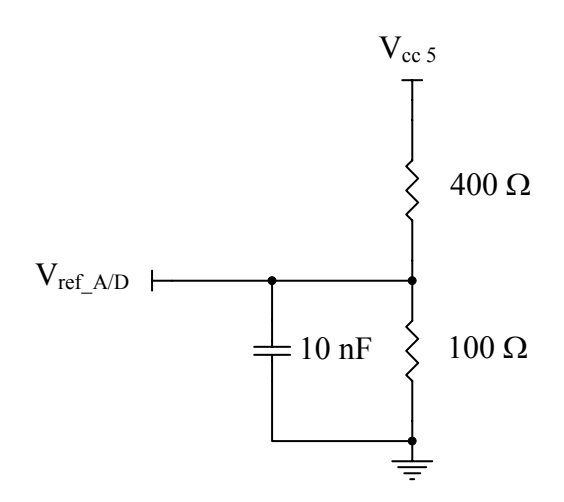

Figura 4.1 – Circuito de referência do conversor A/D

#### **4.5 Projeto dos Controladores PI digitais**

O projeto dos ganhos dos controladores foi feito com o auxílio da ferramenta computacional MATLAB / Simulink, com análises pelo método do lugar das raízes, resposta em freqüência e resposta transitória [10]. Uma breve descrição do procedimento de projeto consta no apêndice B.

O período de amostragem foi definido em 400 µs, tempo necessário para fazer todas as conversões A/D e realizar os cálculos dos três controladores.

Em todos os controladores foram experimentadas algumas combinações de  $K_p$  e  $K_i \cdot T$ , e no final definidos os ganhos de forma a obter um mínimo de sobre-sinal na resposta ao degrau.

### **4.5.1 Controlador PI da Corrente**

O projeto do controlador da corrente foi feito a partir da equação (3.10), e considerando os parâmetros definidos na seção 4.3. Assumiu-se que o capacitor de saída possui R<sub>se</sub> igual a 100 mΩ.

A figura 4.2 mostra os resultados em I<sub>Lo</sub> obtidos para uma resistência de carga de 5  $\Omega$ em resposta a um degrau na referência de corrente, com os ganhos do controlador sintonizados para uma resposta rápida. A figura 4.2 (a) mostra o resultado da simulação enquanto a figura 4.2 (b) apresenta o resultado experimental.

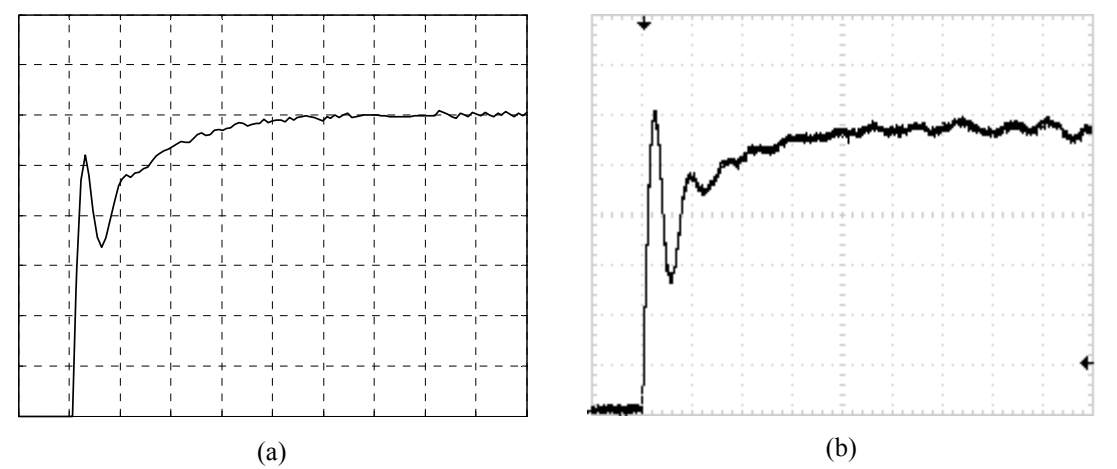

Figura 4.2 – Respostas de I<sub>Lo</sub> (a) simulada e (b) experimental a um degrau de 0 a 3 A na referência de corrente. Kp =  $1/16$ , KiT =  $1/32$ ; Resistência de Carga: 5  $\Omega$ ; Escalas: corrente - 0,5 A/div, tempo - 5 ms/div

Para uma resistência de carga de 0,1 Ω, os resultados obtidos foram os da figura 4.3. Pode-se ver o grande sobre-sinal, principalmente no resultado experimental (figura 4.3 (b)).

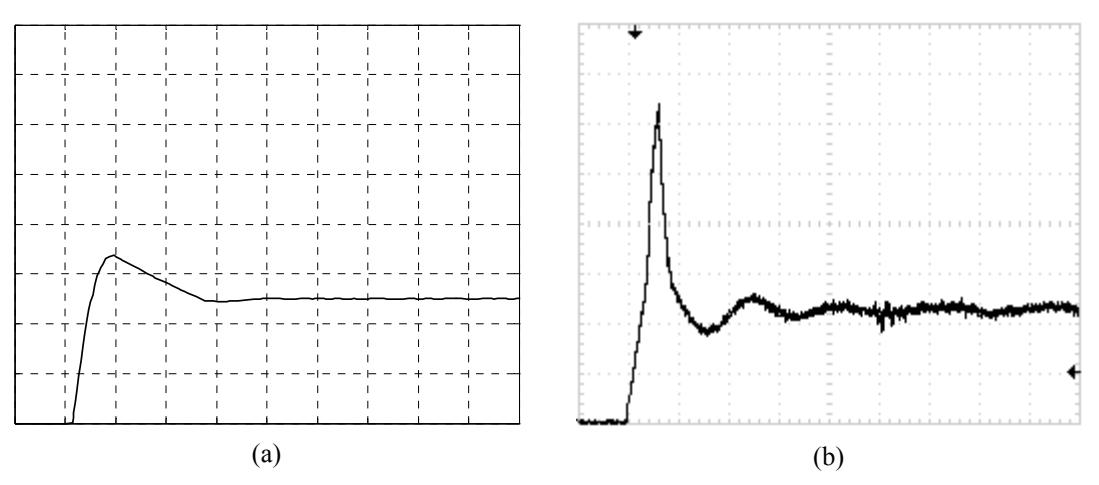

Figura 4.3 – Respostas de I<sub>Lo</sub> (a) simulada e (b) experimental a um degrau de 0 a 5 A na referência de corrente. Kp = 1/16, KiT = 1/32 ; Resistência de Carga: 0,1 Ω ; Escalas: corrente - 2 A/div, tempo – 2,5 ms/div

Os ganhos finais definidos foram: K<sub>p</sub> = 17/256 e K<sub>i</sub>⋅T = 1/256. As respostas obtidas com cargas de 0,1 Ω e 5 Ω foram as mostradas nas figuras 4.4 e 4.5, respectivamente.

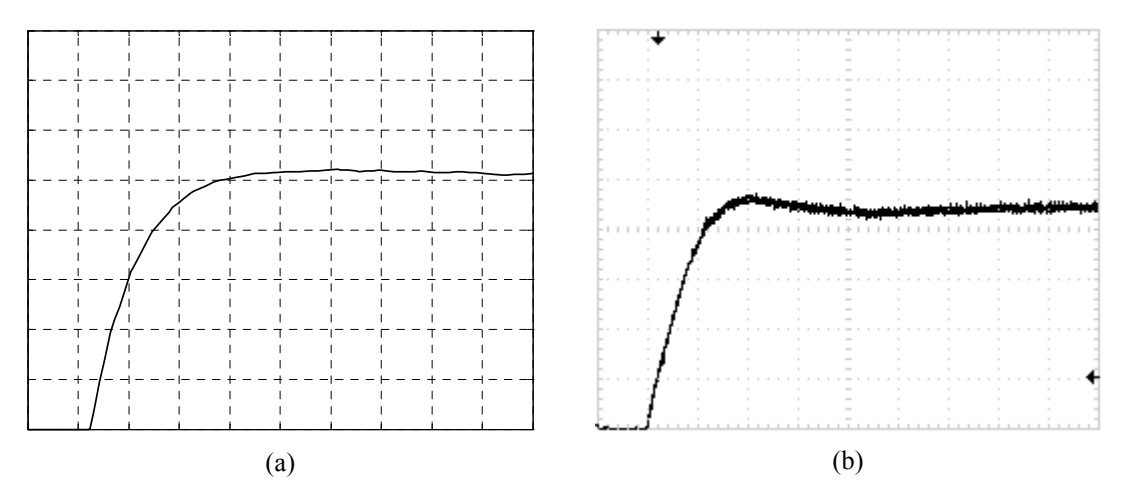

Figura 4.4 - Respostas de ILo (a) simulada e (b) experimental a um degrau de 0 a 5 A na referência de corrente. Kp = 17/256, KiT = 1/256 ; Resistência de Carga: 0,1 Ω ; Escalas: corrente - 1 A/div, tempo – 1 ms/div

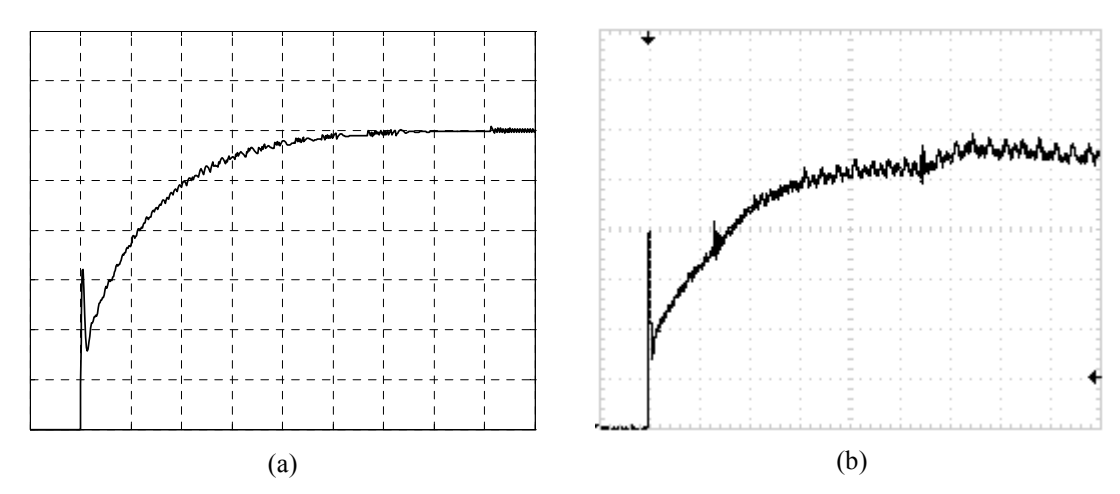

Figura 4.5 - Respostas de ILo (a) simulada e (b) experimental a um degrau de 0 a 5 A na referência de corrente. Kp = 17/256, KiT = 1/256 ; Resistência de Carga: 5 Ω ; Escalas: corrente – 0,5 A/div, tempo – 25 ms/div

#### **4.5.2 Controlador PI da Tensão**

O projeto do controlador da tensão foi feito a partir da equação (3.11), considerando os parâmetros definidos na seção 4.3 e o controlador da corrente definido na seção 4.5.1.

A figura 4.6 mostra os resultados de  $V_0$ , obtidos para uma resistência de carga de 5  $\Omega$ , em resposta a um degrau na referência de tensão, com os ganhos do controlador sintonizados para uma resposta rápida. A figura 4.6 (a) mostra o resultado da simulação enquanto a figura 4.6 (b) apresenta o resultado experimental.

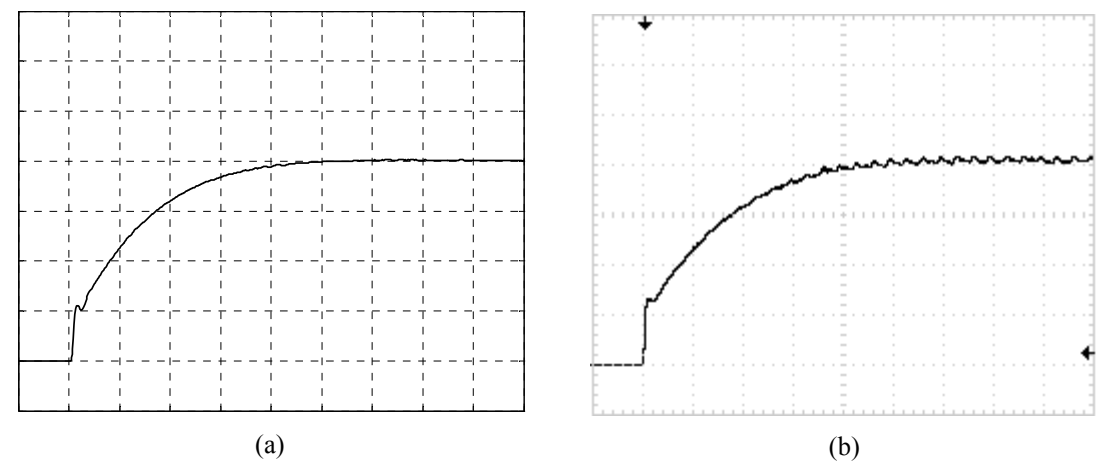

Figura 4.6 - Respostas de  $V_0$  (a) simulada e (b) experimental a um degrau de 0 a 20 V na referência de tensão. Kp = 1, KiT = 1/8 ; Resistência de Carga:  $5 \Omega$ ; Escalas: tensão – 5 V/div, tempo – 25 ms/div

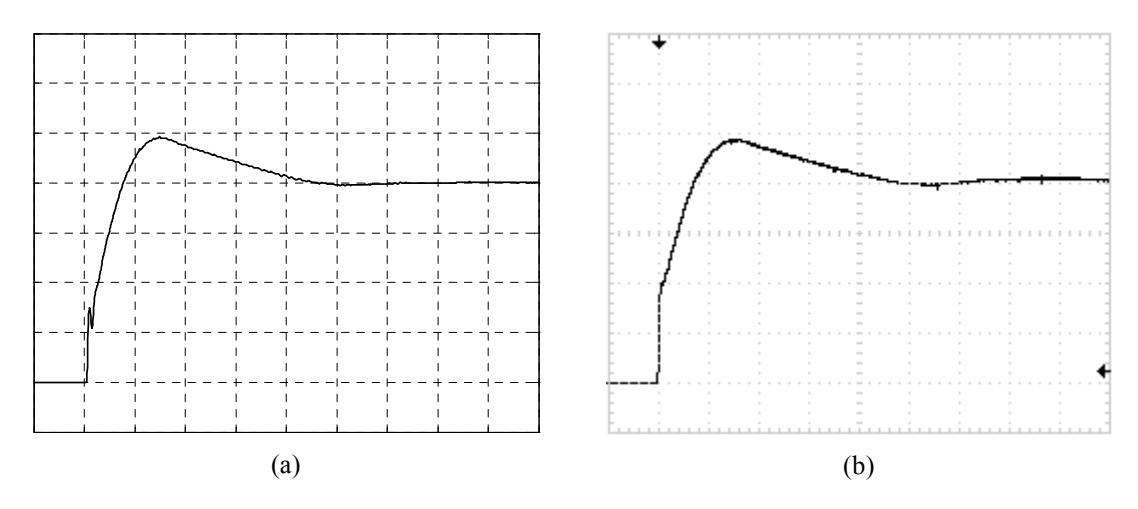

Para uma resistência de carga de 125  $\Omega$ , os resultados obtidos foram os da figura 4.7.

Figura 4.7 - Respostas de  $V_0$  (a) simulada e (b) experimental a um degrau de 0 a 20 V na referência de tensão. Kp = 1, KiT = 1/8 ; Resistência de Carga: 125  $\Omega$  ; Escalas: tensão – 5 V/div, tempo – 50 ms/div

Os ganhos finais definidos foram:  $K_p = 1$  e  $K_i \cdot T = 1/256$ . As respostas obtidas com cargas de 125  $\Omega$  e 5  $\Omega$  foram as mostradas nas figuras 4.8 e 4.9, respectivamente.

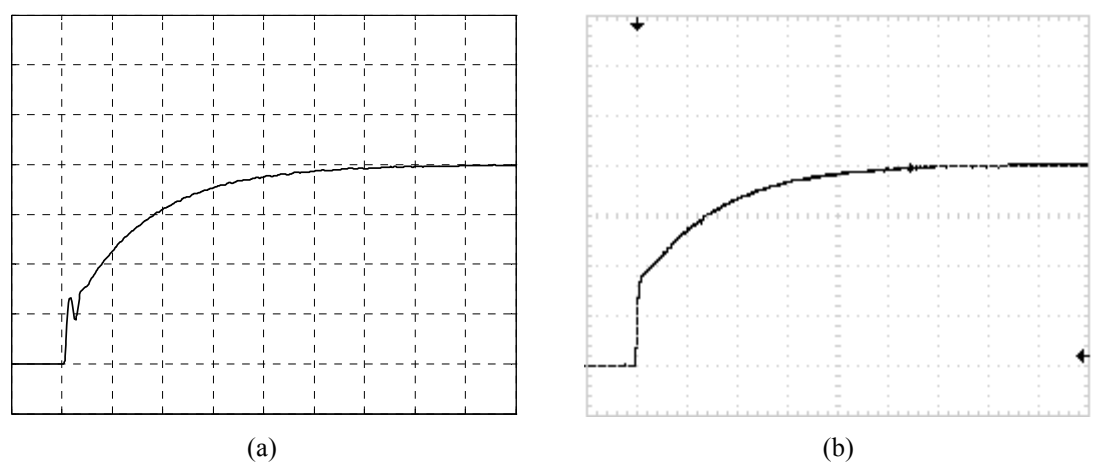

Figura 4.8 - Respostas de V<sub>o</sub> (a) simulada e (b) experimental a um degrau de 0 a 20 V na referência de tensão. Kp = 1, KiT =  $1/256$ ; Resistência de Carga: 125  $\Omega$ ; Escalas: tensão – 5 V/div, tempo – 25 ms/div

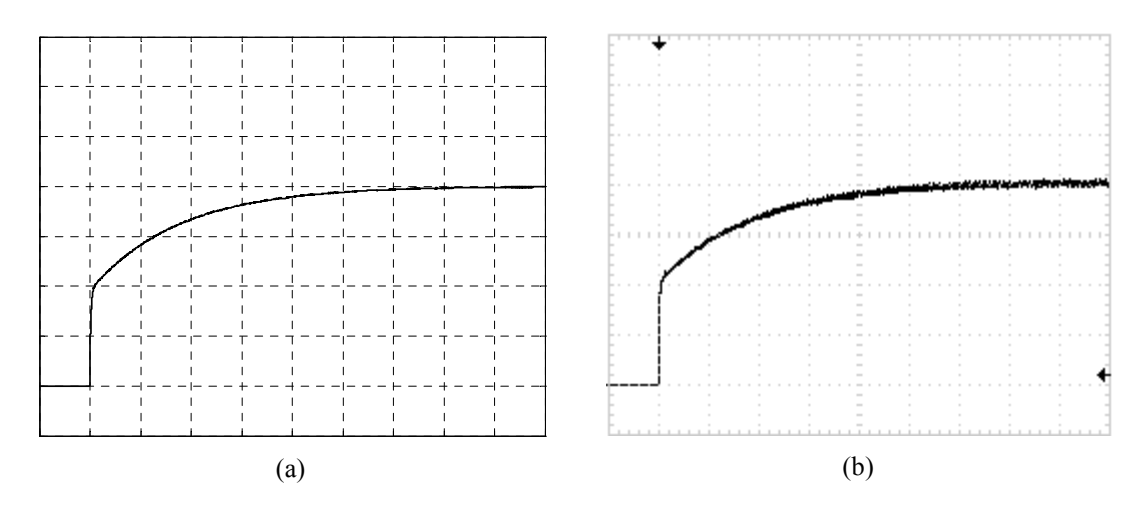

Figura 4.9 - Respostas de  $V_0$  (a) simulada e (b) experimental a um degrau de 0 a 20 V na referência de tensão. Kp = 1, KiT = 1/256 ; Resistência de Carga:  $5 \Omega$ ; Escalas: tensão – 5 V/div, tempo – 1 s/div

## **4.5.3 Controlador PI do Barramento**

O projeto do controlador da tensão foi feito a partir das equações (3.6) a (3.9), e considerando os parâmetros definidos na seção 4.2.

A figura 4.10 mostra os resultados em  $V_B$  obtidos para uma potência de saída de 100 W em resposta a um degrau na referência de tensão, e tensão de alimentação de 127 V. Os ganhos definidos foram K<sub>p</sub> = 1/8 e K<sub>i</sub>·T = 1/32. A figura 4.10 (a) mostra o resultado da simulação enquanto a figura 4.10 (b) apresenta o resultado experimental.

Os resultados obtidos com tensão de alimentação de 220 V foram os mostrados na figura 4.11.

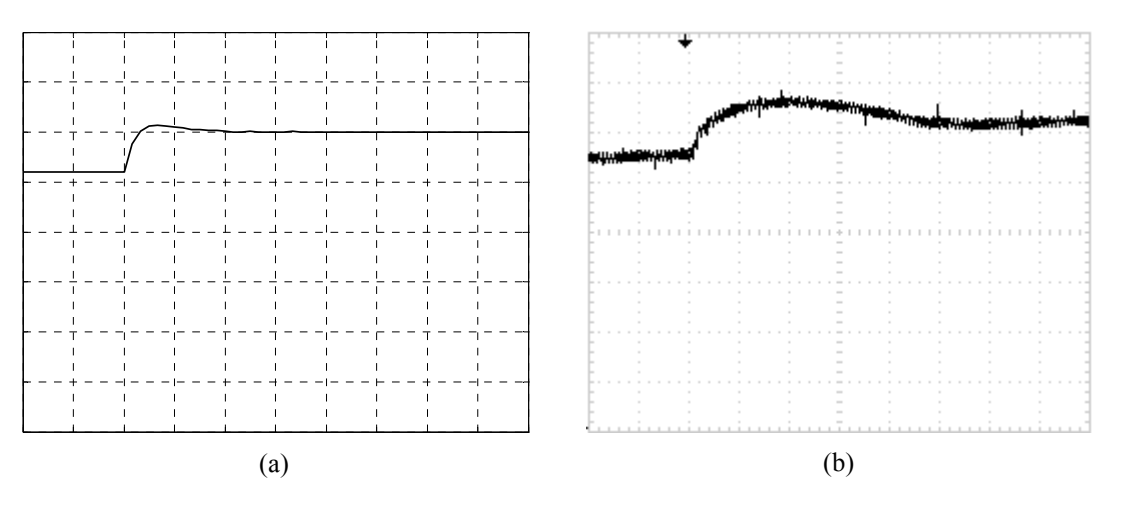

Figura 4.10 - Respostas de V<sub>B</sub> (a) simulada e (b) experimental a um degrau de 380 a 400 V na referência de tensão. Kp = 1/8, KiT = 1/32 ; Tensão de entrada: 127 V ; Potência de saída: 100 W ; Escalas: tensão – 25 V/div, tempo – 100

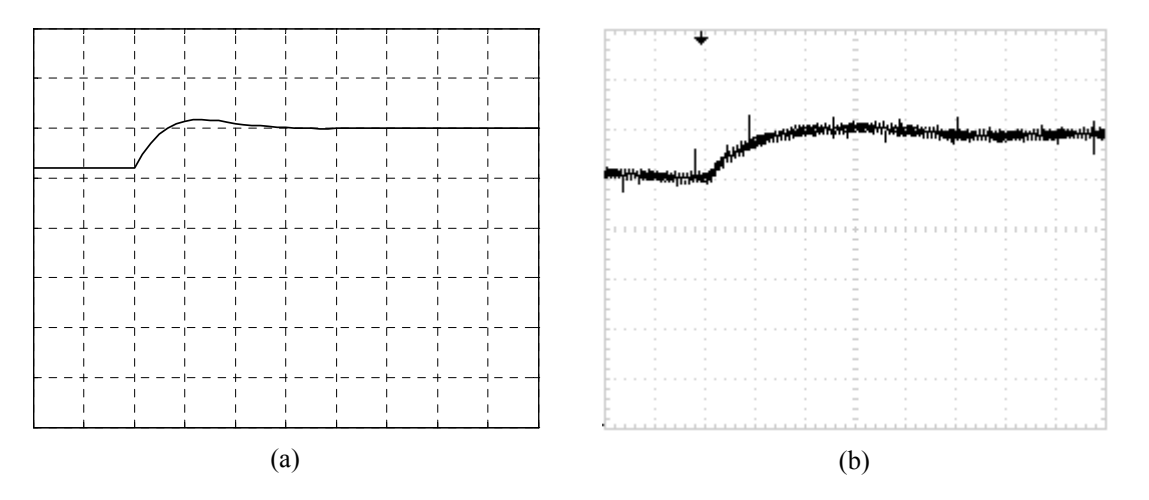

Figura 4.11 - Respostas de V<sub>B</sub> (a) simulada e (b) experimental a um degrau de 380 a 400 V na referência de tensão. Kp = 1/8, KiT = 1/32 ; Tensão de entrada: 220 V ; Potência de saída: 100 W ; Escalas: tensão – 25 V/div, tempo – 100 ms/div

## **4.6 Conclusão**

Este Capítulo apresentou o projeto da fonte de alimentação, descrevendo o dimensionamento dos componentes dos estágios de entrada e de saída e da estrutura de controle. Além disso, foram apresentados os resultados das respostas transitórias de tensão e corrente da fonte de alimentação, obtidos por simulação e de forma experimental.

## **5. RESULTADOS EXPERIMENTAIS**

#### **5.1 Introdução**

Este Capítulo apresenta as principais formas de onda obtidas do protótipo da fonte de alimentação proposta. Foram também obtidos os valores de rendimento, fator de potência na entrada e taxa de distorção harmônica da corrente de entrada.

## **5.2 Estágio de entrada**

Os resultados experimentais do estágio de entrada foram obtidos com a fonte alimentando uma resistência de 5 Ω, com uma tensão de saída em 20 V.

A figura 5.1 mostra a tensão e a corrente na entrada da fonte, quando operando com tensão de entrada de 127. Para tensão de entrada de 220 V, as formas de onda são as apresentadas na figura 5.2. Observa-se que a distorção na forma de onda da corrente é maior para tensão de entrada de 220 V. Estes resultados são esperados, pois são típicos de retificadores boost monofásicos em condução descontínua [11].

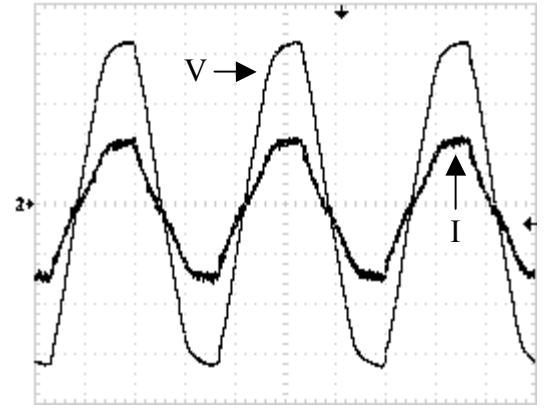

Figura 5.1 - Tensão e corrente de entrada da fonte em 127 V

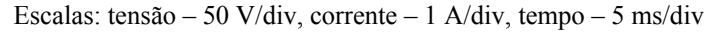

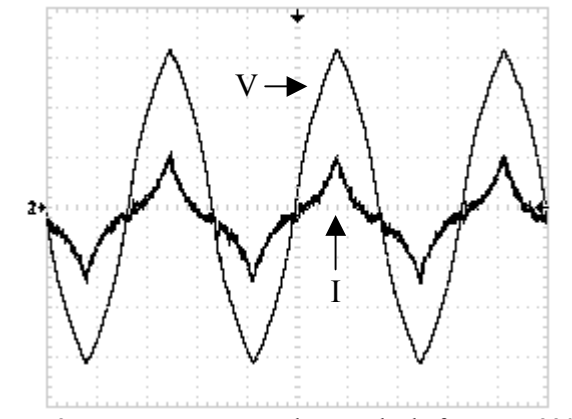

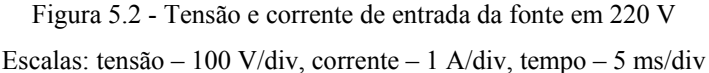

Na figura 5.3 estão apresentadas a tensão retificada e a corrente no indutor L<sub>boost</sub>, no semi-período da rede de alimentação. Como esperado, observa-se a corrente seguindo a envoltória da tensão.

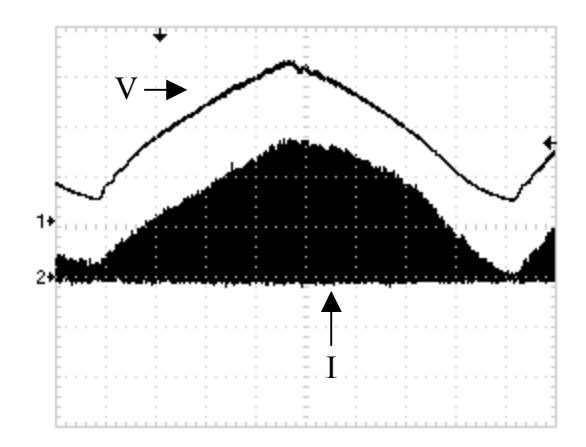

Figura 5.3 - Tensão retificada de entrada e corrente no indutor  $L<sub>boost</sub>$ . Escalas: tensão – 100 V/div, corrente – 1 A/div, tempo – 1 ms/div

A figura 5.4 mostra a tensão sobre a chave S<sub>boost</sub> e a corrente em L<sub>boost</sub> no período de chaveamento. Pode-se verificar que a condução ocorre em modo descontínuo.

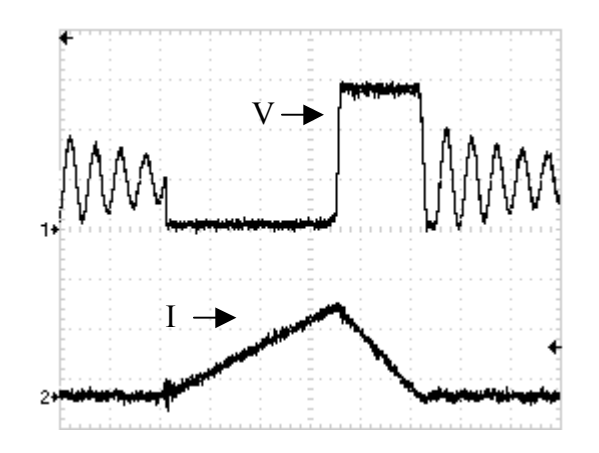

Figura 5.4 - Tensão sobre S<sub>boost</sub> e corrente no indutor L<sub>boost</sub> Escalas: tensão – 150 V/div, corrente – 2 A/div, tempo – 2,5 us/div

A figura 5.5 mostra a ondulação na tensão do barramento, em 120 Hz. Esta ondulação é gerada pelo modo de funcionamento do PFP, onde o valor de pico da corrente injetada no capacitor do barramento segue a envoltória da tensão de entrada.

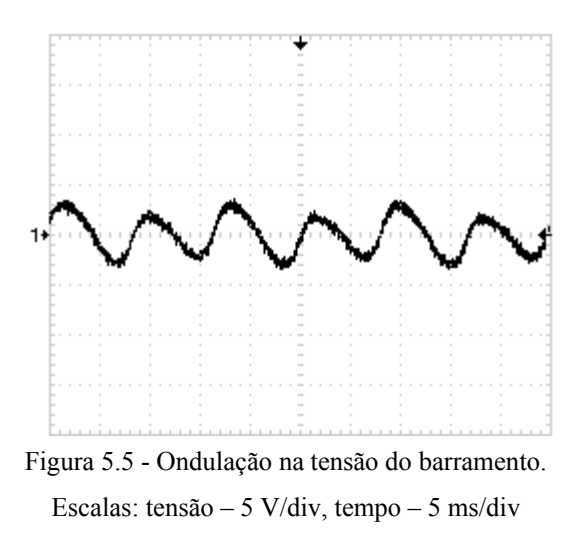

### **5.3 Estágio de Saída**

 Para obter os resultados experimentais do estágio de saída, manteve-se a fonte alimentando a resistência de 5 Ω com tensão de saída de 20 V.

A tensão e a corrente na chave S<sub>1</sub> são mostradas na figura 5.6. A figura 5.7 mostra a tensão e a corrente no primário do transformador  $T_1$ .

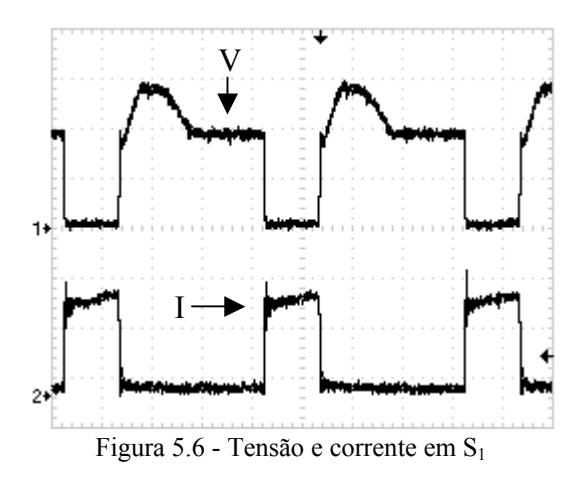

Escalas: tensão – 150 V/div, corrente – 500 mA/div, tempo – 5 us/div

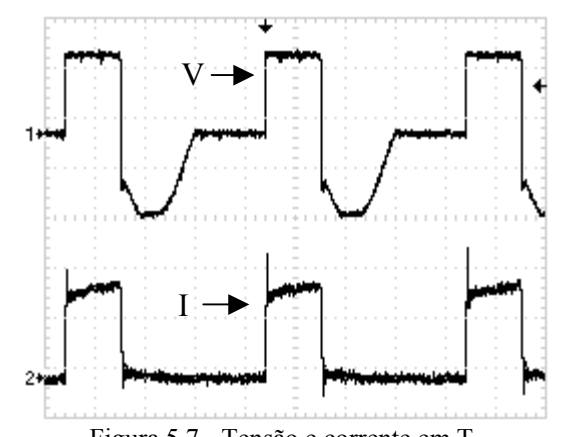

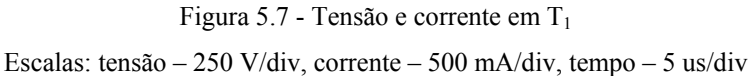

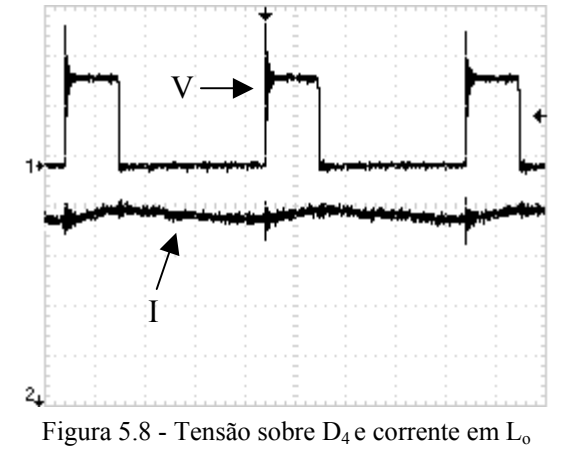

A figura 5.8 mostra a tensão em D4 e a corrente no indutor de saída Lo.

Escalas: tensão – 50 V/div, corrente – 1 A/div, tempo – 5 us/div

As ondulações na corrente em L<sub>o</sub> e na tensão de saída são mostradas respectivamente nas figuras 5.9 e 5.10. A ondulação na tensão de saída é em 120 Hz, indicando que ela está relacionada com a ondulação na tensão do barramento.

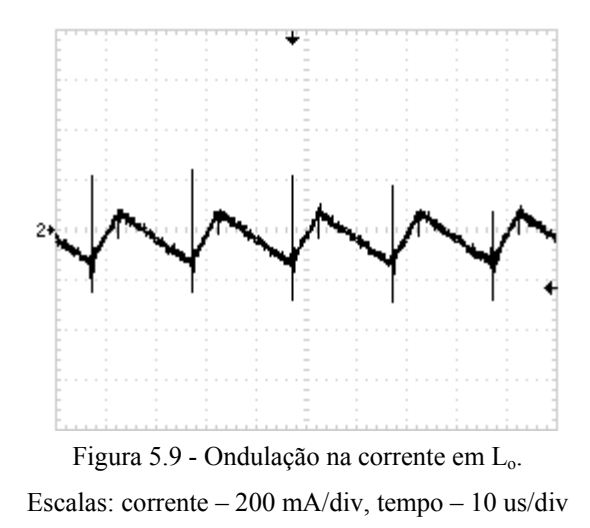

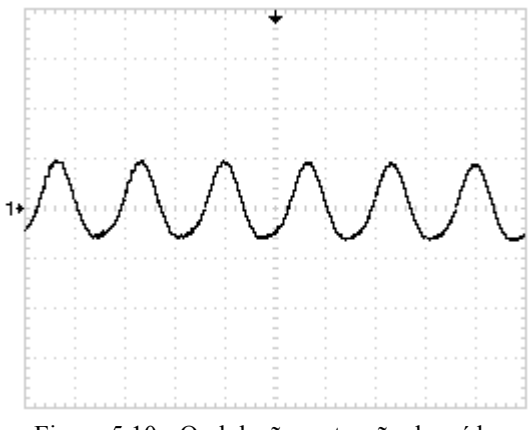

Figura 5.10 - Ondulação na tensão de saída. Escalas: tensão – 200 mV/div, tempo – 5 ms/div

### **5.4 Resposta Dinâmica**

Foram realizados testes para verificar a resposta dinâmica da fonte em relação a variações na carga.

A figura 5.11 mostra as formas de onda de tensão e corrente de saída para uma variação na carga de 20 para 5 Ω (figura 5.11 (a)) e de 5 para 20 Ω (figura 5.11 (b)), com a referência de tensão fixada em 30 V e a limitação de corrente em 1 A. Esses valores de carga, tensão e corrente foram escolhidos para que a corrente de saída fosse superior à limitação, de forma que apenas o controlador de corrente estivesse atuando.

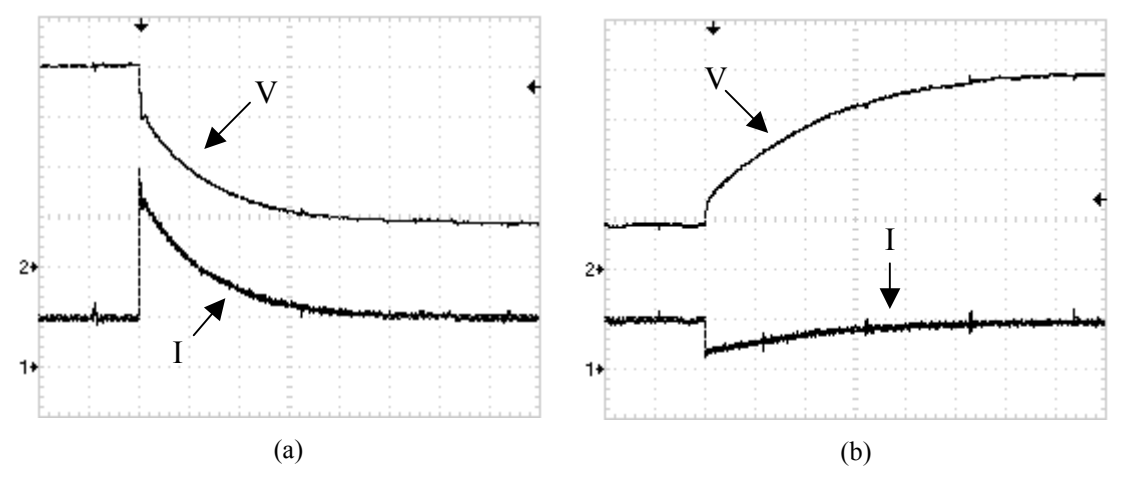

Figura 5.11 – Respostas de tensão e corrente de saída à variação na carga: (a) 20 para 5 Ω e (b) 5 para 20 Ω.  $V_{ref}$  = 30 V, I<sub>lim</sub> = 1 A; Escalas: tensão – 5 V/div, corrente – 1 A/div, tempo – (a) 25 ms/div e (b) 50 ms/div

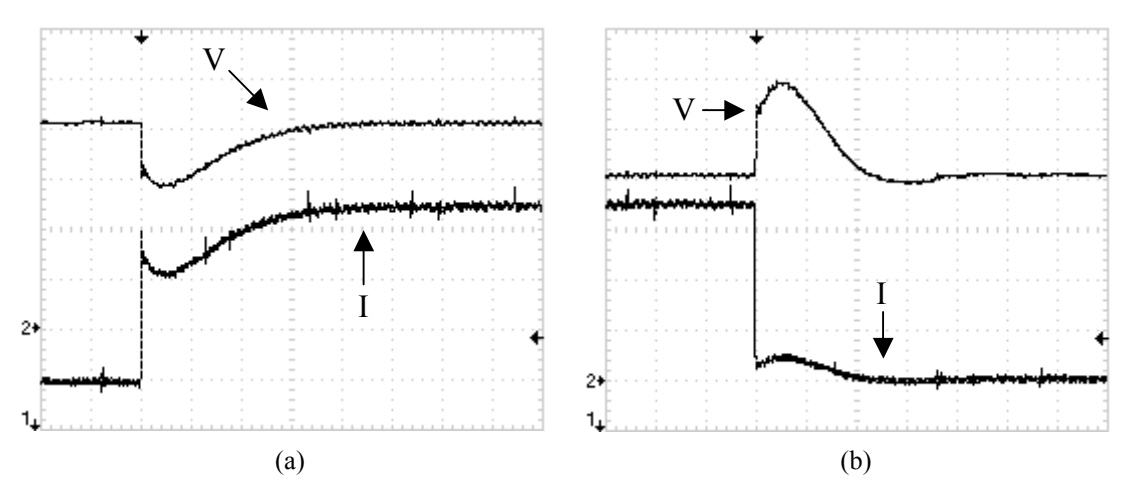

Figura 5.12 – Respostas de tensão e corrente de saída à variação na carga: (a) 20 para 5 Ω e (b) 5 para 20  $Ω$ .  $V_{ref} = 20 V$ ,  $I_{lim} = 5 A$ ; Escalas: tensão – 5 V/div, corrente – 1 A/div, tempo – 50 ms/div

A figura 5.12 mostra as formas de onda de tensão e corrente de saída para uma variação na carga de 20 para 5 Ω (figura 5.11 (a)) e de 5 para 20 Ω (figura 5.11 (b)), com a referência de tensão fixada em 20 V e a limitação de corrente em 5 A. Esses valores de carga,

tensão e corrente foram escolhidos de forma que os dois controladores continuassem operando em cascata.

A resposta do estágio de entrada da fonte à variações na carga está apresentada na figura 5.13. É mostrada a tensão no barramento para uma variação de 125 para 5  $\Omega$  (figura 5.13 (a)), e de 5 para 125 Ω (figura 5.13 (b)).

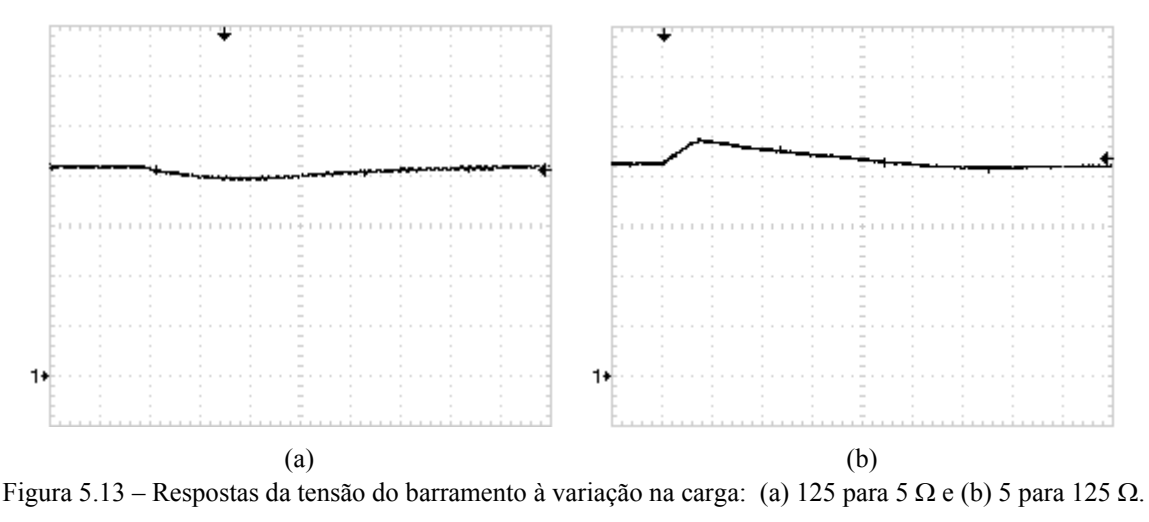

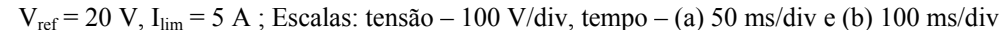

### **5.5 Índices de Desempenho**

Os índices de desempenho da fonte foram medidos utilizando o analisador universal de potência PM 3000A, em função da corrente de saída e da tensão de alimentação. A fonte foi mantida em operação com a tensão de saída fixada em 30 V enquanto a carga era variada.

As figuras 5.14, 5.15 e 5.16 apresentam respectivamente os resultados obtidos de rendimento, fator de potência e taxa de distorção harmônica da corrente de entrada.

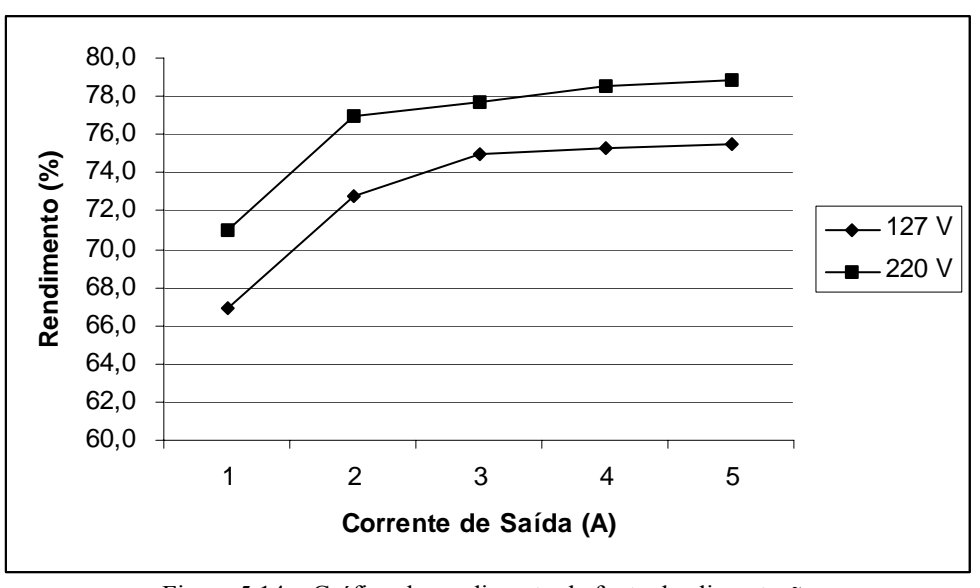

Figura 5.14 – Gráfico do rendimento da fonte de alimentação

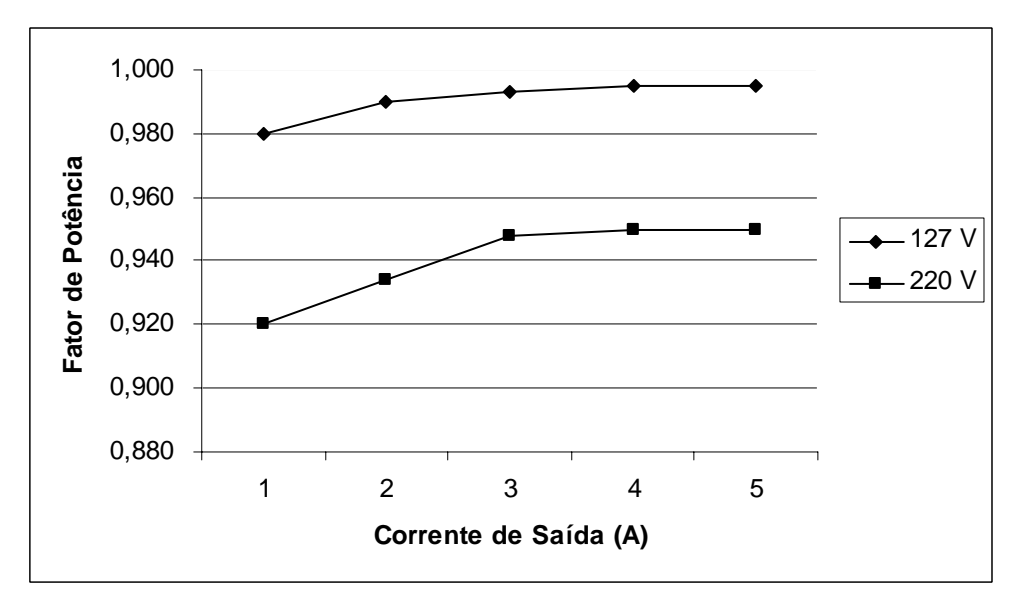

Figura 5.15 - Gráfico do fator de potência da fonte de alimentação

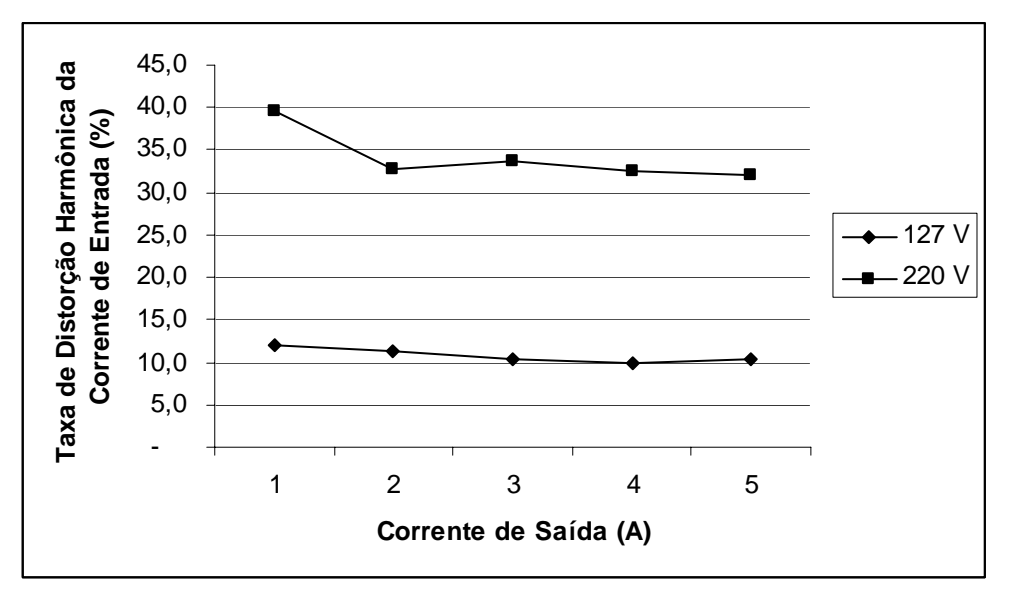

Figura 5.16 – Gráfico da THD da fonte de alimentação

Os resultados obtidos de fator de potência e taxa de distorção harmônica são superiores com a fonte alimentada em 127 V, fato típico de retificadores boost monofásicos em condução descontínua [11]. Em compensação o resultado de rendimento é superior com a alimentação de 220 V, pois nessa situação os níveis de corrente no indutor boost da entrada são menores, sendo menores portanto as perdas no estágio de entrada.

### **5.6 Outras Considerações**

Para combinações de carga e tensão de saída correspondentes a pequenas correntes de saída, com valores próximos a 250 mA, o estágio de saída opera em condução descontínua. Nessa situação, a ondulação na tensão de saída fica mais acentuada. A figura 5.17 ilustra esse fato, com a fonte configurada para 20 V alimentando um resistor de 500 Ω.

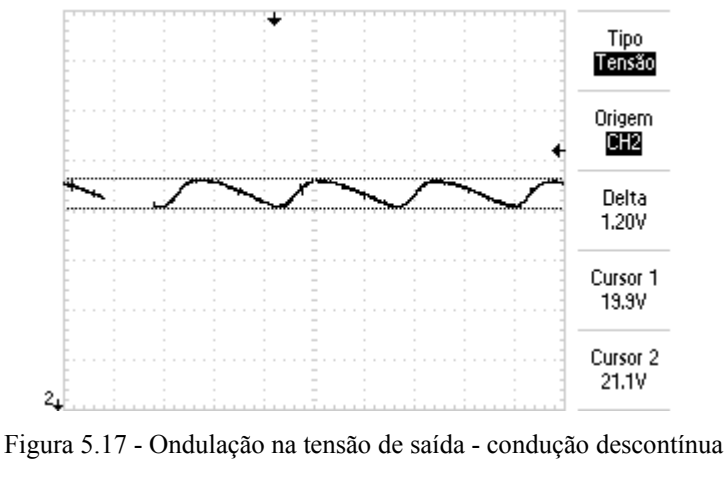

Escalas: tensão – 2 V/div, tempo – 250 ms/div

#### **5.7 Conclusão**

Este Capítulo apresentou as principais formas de onda e resultados obtidos com o protótipo da fonte de alimentação chaveada. Destacam-se os seguintes resultados:

- Elevado fator de potência;
- Baixa distorção harmônica.

# **6. CONCLUSÃO GERAL**

Este trabalho apresentou o desenvolvimento e o projeto de uma fonte de alimentação chaveada microcontrolada. A fonte foi projetada para alimentação universal (127 V ou 220 V) e proporcionar elevado fator de potência. A saída é ajustável de 0 a 30 V, com limitação de corrente também ajustável de 0 a 5 A.

O estágio de entrada é um conversor *boost* operando em condução descontínua, o qual além de permitir entrada universal proporciona elevado fator de potência. O conversor *boost* opera no modo descontínuo de condução de corrente, o qual é apropriado para baixas potências, como nesse caso, onde o nível de potência máxima estabelecido é de 150 W. Além disso, a tarefa de controle fica facilitada, uma vez que só é necessário o monitoramento da tensão do barramento CC para torná-la constante. Neste modo de condução, a corrente do indutor *boost* segue naturalmente a envoltória senoidal da tensão retificada da rede de alimentação.

O estágio de saída é um conversor *forward* isolado a dois transistores, o qual permite o controle independente da tensão e da corrente de saída. Este conversor grampeia a tensão nas chaves no valor da tensão do barramento CC, evitando desta forma sobre-tensões.

Destaca-se também tratar-se de uma fonte compacta e que utiliza um único microcontrolador para realizar todas as tarefas de controle e para interface com o usuário, fato que aumenta a sua confiabilidade e a torna muito flexível.

As variáveis de entrada do microcontrolador são: a tensão no barramento CC, a tensão e a corrente de saída. As variáveis de saída são os dois sinais dos reguladores PWM do microcontrolador, os quais comandam as chaves dos dois conversores.

A interface com o usuário é feita por meio de dois potenciômetros e um mostrador de cristal líquido. Os potenciômetros são utilizados para a seleção da tensão de saída e a limitação de corrente desejadas. O mostrador informa ao usuário os valores selecionados e os valores reais de saída da fonte.

Os resultados dinâmicos experimentais obtidos se aproximaram muito daqueles obtidos por simulação. A fonte apresenta resposta dinâmica relativamente rápida sem sobreelevação significativa, boa regulação de tensão e corrente, rendimento que pode ser considerado satisfatório e alto fator de potência com conteúdo harmônico bastante aceitável.

Como sugestões para continuidade do trabalho pode-se listar:

- Alternativas que visem aumentar o rendimento e reduzir a taxa de distorção harmônica;
- Avaliar a possibilidade da utilização do PFP operando em condução contínua para possibilitar o aumento da potência de saída da fonte;
- Aprimorar a estratégia de controle para a situação de operação do estágio de saída em condução descontínua.

# **REFERÊNCIAS BIBLIOGRÁFICAS**

- [1] POMILIO, José A.; **Pré-Reguladores de Fator de Potência** [*on line*]. 2001. Disponível: http://www.dsce.fee.unicamp.br/~antenor/pdffiles/pfp/pfpcap3.pdf [capturado em 25 jul.] 2003].
- [2] SIMONETTI, Domingos S. L.; VIEIRA, José L.; SOUSA G.; **Modeling of the High-Power-Factor Discontinuous Boost Rectifiers.** IEEE Transaction on Industrual Applications, Vol. 46, No 4, p. 788-795, August 1999.
- [3] SIMONETTI, Domingos S. L.; **Prerreguladores CA/CC con Corrección del Factor de Potencia. Soluciones con un Único Interruptor Controlado.** Tese de Doutorado, Universidad Politécnica de Madrid, Madrid, 1995.
- [4] CÓ, Márcio A.; **Sistemas Eletrônicos Microcontrolados para Acionamento de Lâmpadas de Alta Intensidade de Descarga.** Tese de Doutorado, UFES, Vitória, 2003.
- [5] FERREIRA, Raul P.; **Carregador de Baterias Híbrido**. Projeto de Graduação, Engenharia Elétrica da UFES, 2001.
- [6] BARBI, Ivo; **Eletrônica de Potência: Projetos de Fontes Chaveadas**. Florianópolis: Edição do Autor, 2001.
- [7**]** Microchip; **PICmicro: Mid-Range MCU Family Reference Manual.** USA: Microchip, 2001.
- [8] WILLIAMS, J. B.; **Design of Feedback Loop in Unity Power Factor AC to DC Converter.** IEEE PESC 1989, p. 959-967.
- [9] BRUNORO, Marcelo; **Fonte de Alimentação de Alto Desempenho com Controle por Deslocamento de Fase**. Dissertação de Mestrado, UFES, 1997.
- [10] OGATA, Katsuhiko; Engenharia de Controle Moderno. 3<sup>ª</sup> edição. Rio de Janeiro: Livros Técnicos e Científicos Editora, 2000.
- [11] LIU, K. H.; LIN, Y. L.; **Current waveform distortion in power factor correction circuits employing discontinuous mode boost converter.** IEEE PESC 1989, p. 825-829.

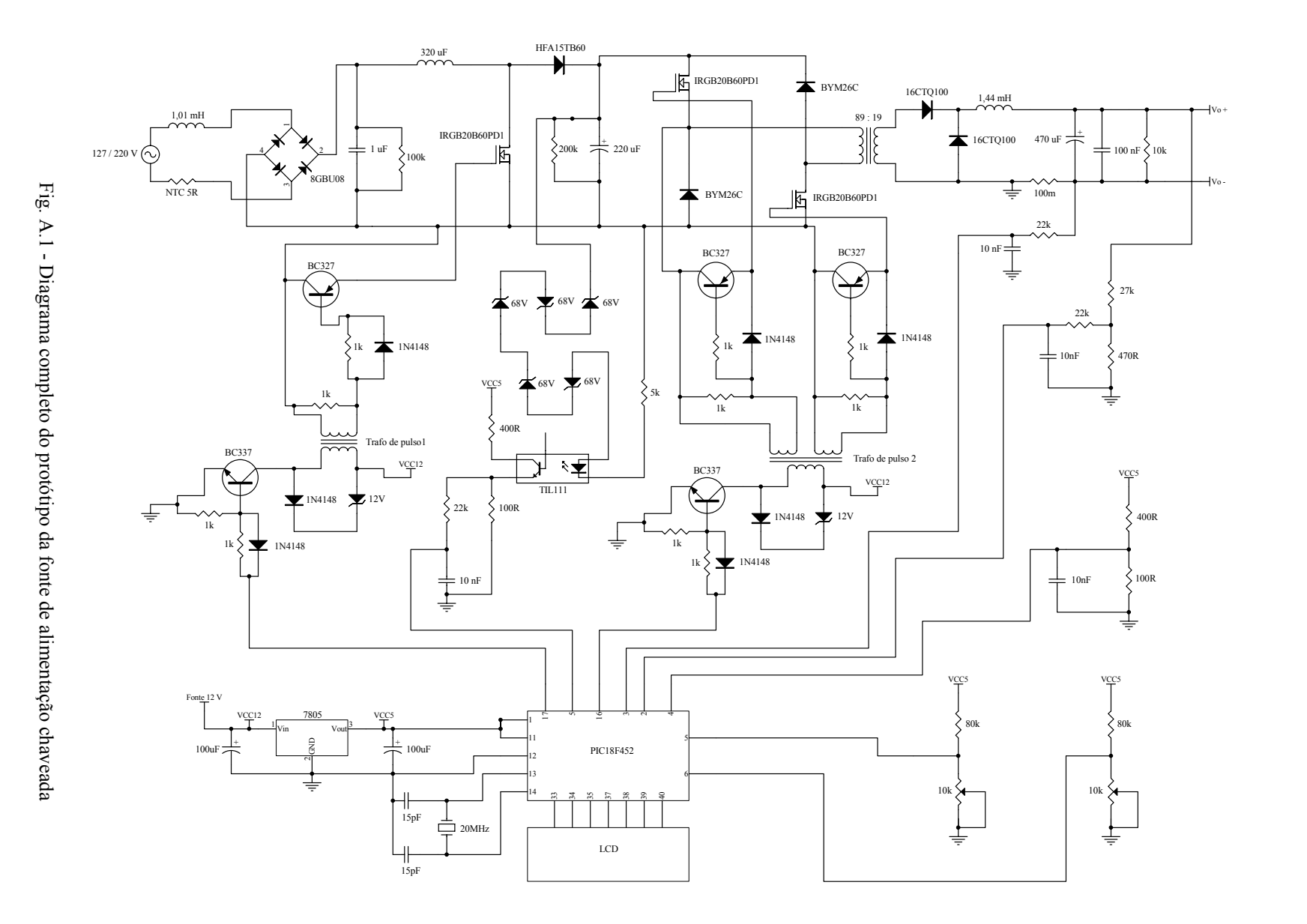

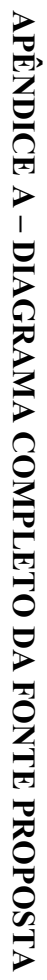
## **APÊNDICE B – PROCEDIMENTO DE PROJETO DOS CONTROLADORES**

O projeto dos ganhos dos controladores foi feito com o auxílio da ferramenta computacional MATLAB / Simulink, com análises pelo método do lugar das raízes, resposta em freqüência e resposta transitória [10].

A seguir é descrita a forma como o MATLAB foi utilizado para auxiliar no projeto do controlador PI de corrente. Os outros controladores PI foram projetados utilizando procedimentos similares.

## **Análise pelo Método do Lugar das Raízes e Resposta em Freqüência**

A listagem abaixo apresenta a forma utilizada para descrever a função de transferência (3.10) na linguagem do MATLAB:

Vb = 400; %Tensão do barramento L = 1.44e-3; %Indutância de saída C = 470e-6; %Capacitância de saída rse = 100e-3; %Resistência série equivalente do capacitor R = 5; %Resistência de carga Rsh = 0.1; %Resistor shunt para sensoriamento da corrente Np = 89; %Número de espiras do primário do transformador Ns = 19; %Número de espiras do secundário do transformador  $sys = Vb*Ns*Rsh*1023*tf([C*(R+rse) 1],[L*C*(R+rse) (L+C*R*rse))$ R])/(400\*Np);

Utilizando-se a ferramenta *Sisotool* do MATLAB com a função de transferência armazenada na variável *sys*, obtém-se o gráfico do lugar das raízes e os diagramas de Bode, conforme figura B.1. A ferramenta *Sisotool* permite também verificar o efeito da inclusão de um controlador PI, além de fornecer a resposta do sistema em malha fechada a um degrau unitário na entrada. A figura B.2 apresenta a resposta no tempo ao degrau, obtida de um controlador PI com  $K_p = 17/256$  e  $K_i \cdot T = 1/256$ .

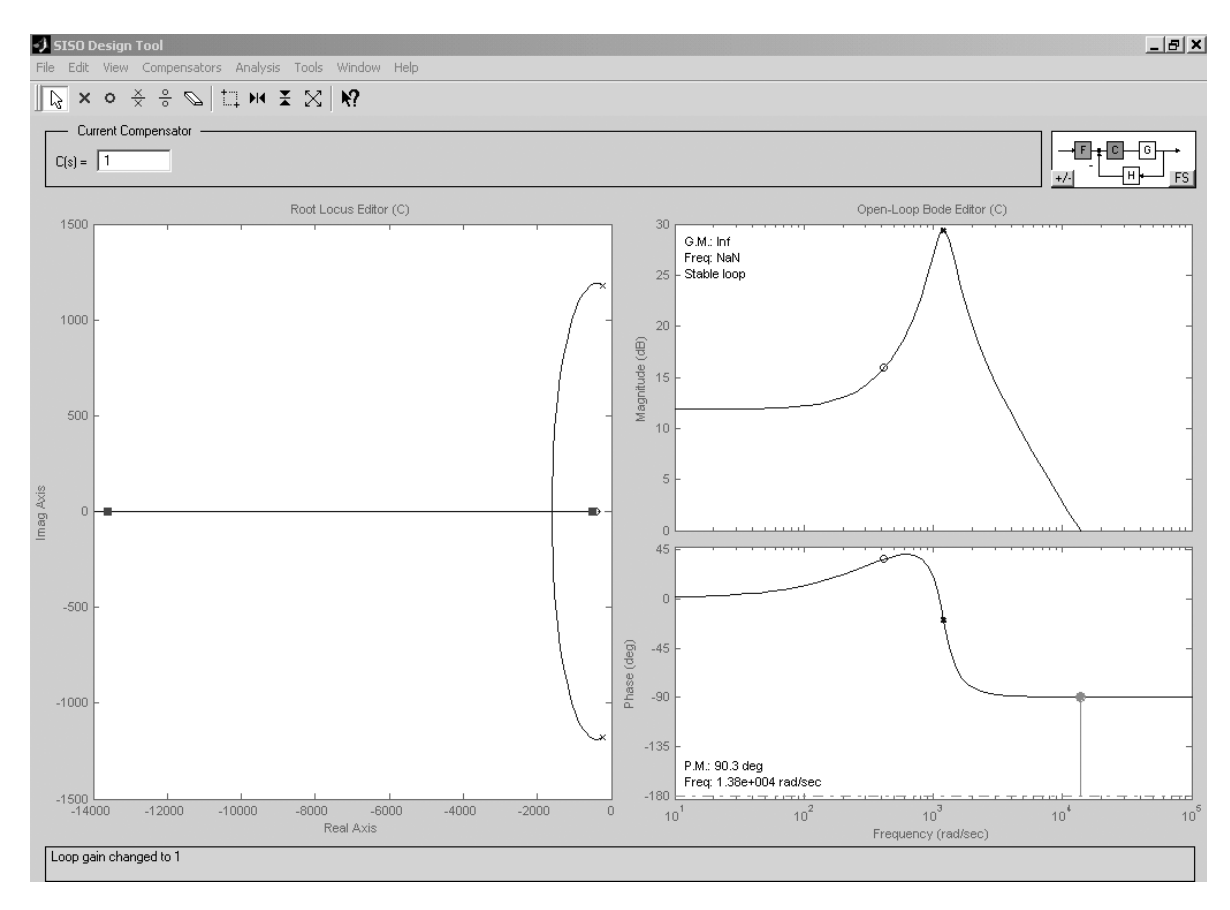

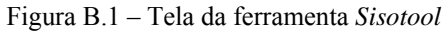

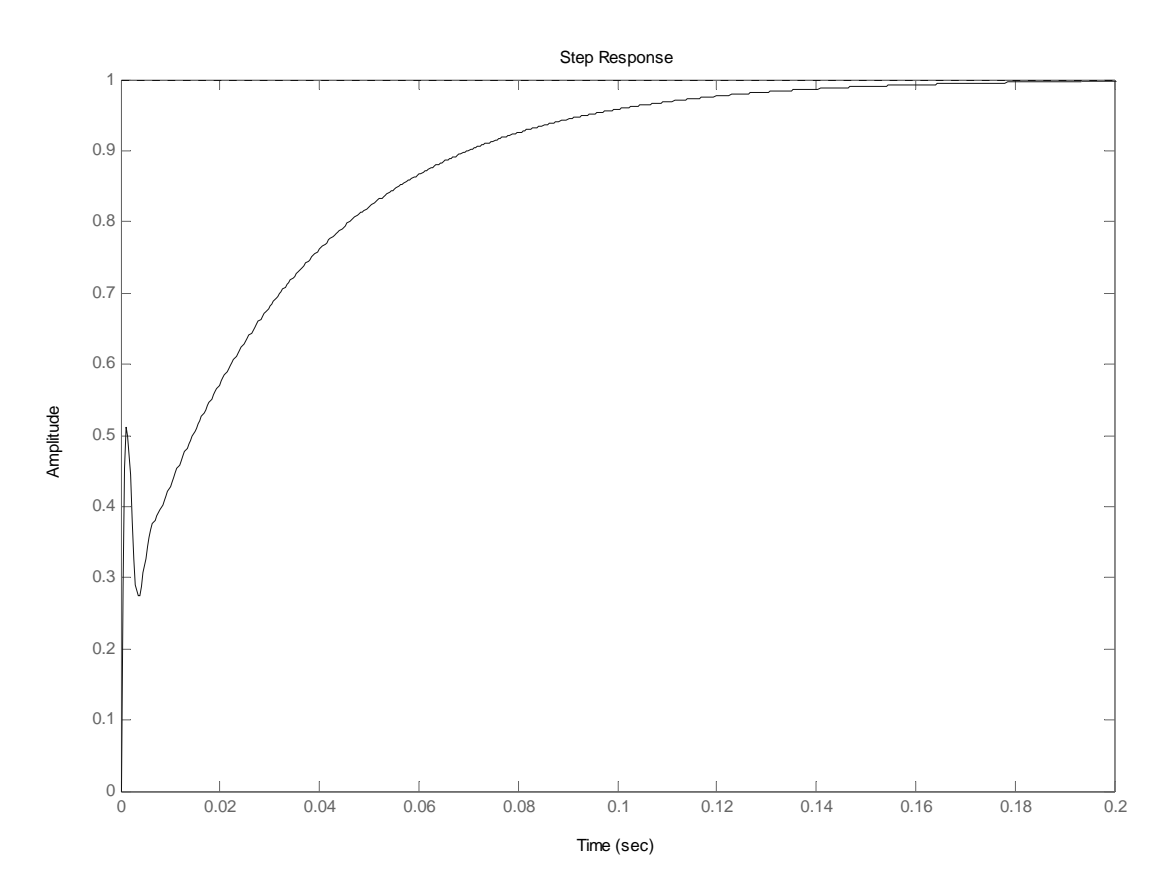

Figura B.2 – Reposta ao degrau obtida com o *Sisotool*

## **Resposta Transitória**

A ferramenta *Sisotool* é bastante prática e útil, porém simula apenas controladores contínuos, e não é o caso em análise. Para verificar o efeito da discretização do controlador PI, utilizou-se a ferramenta Simulink, presente no MATLAB. A figura B.3 apresenta o modelo utilizado para a simulação. A equação (3.2) do PI digital está representada pelos blocos *Kp+KiT*, *Kp*, *Atraso Unitário 1*, *Atraso Unitário 2* e *Filtro de ordem zero*. Para reproduzir o fato dos módulos PWM e conversor A/D trabalharem apenas com números inteiros, foram utilizados blocos de arredondamento. O bloco *Saturação 1* limita a razão cíclica do PWM de saída, enquanto o bloco *Saturação 2* limita o valor amostrado a 10 bits. A saída é ligada a um *osciloscópio* de forma a gerar a figura referente à forma de onda desejada.

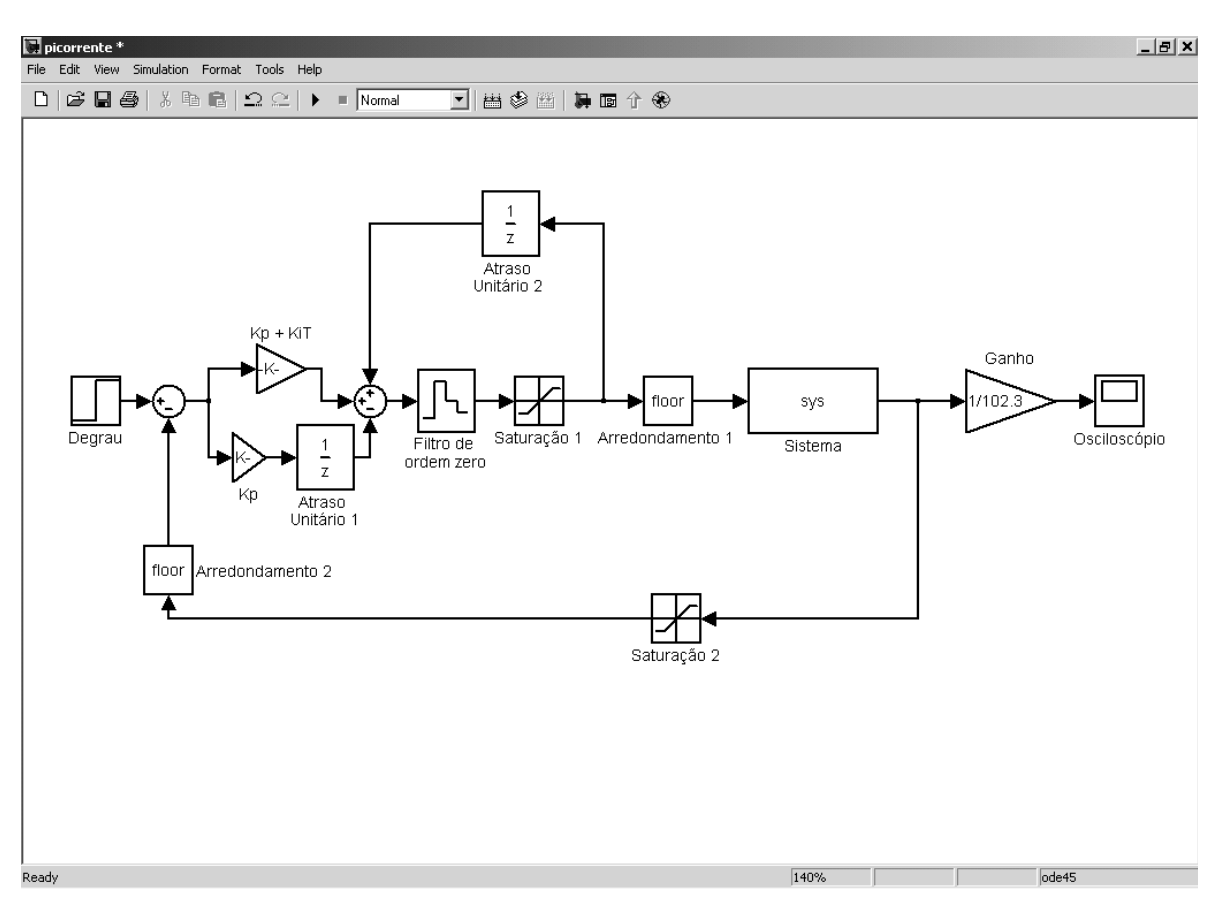

Figura B.3 – Modelagem no Simulink

A figura B.4 apresenta a resposta a um degrau de  $3 \text{ A}$  no instante  $t = 25 \text{ ms}$  simulada com um controlador PI com  $K_p = 17/256$  e  $K_i \cdot T = 1/256$ .

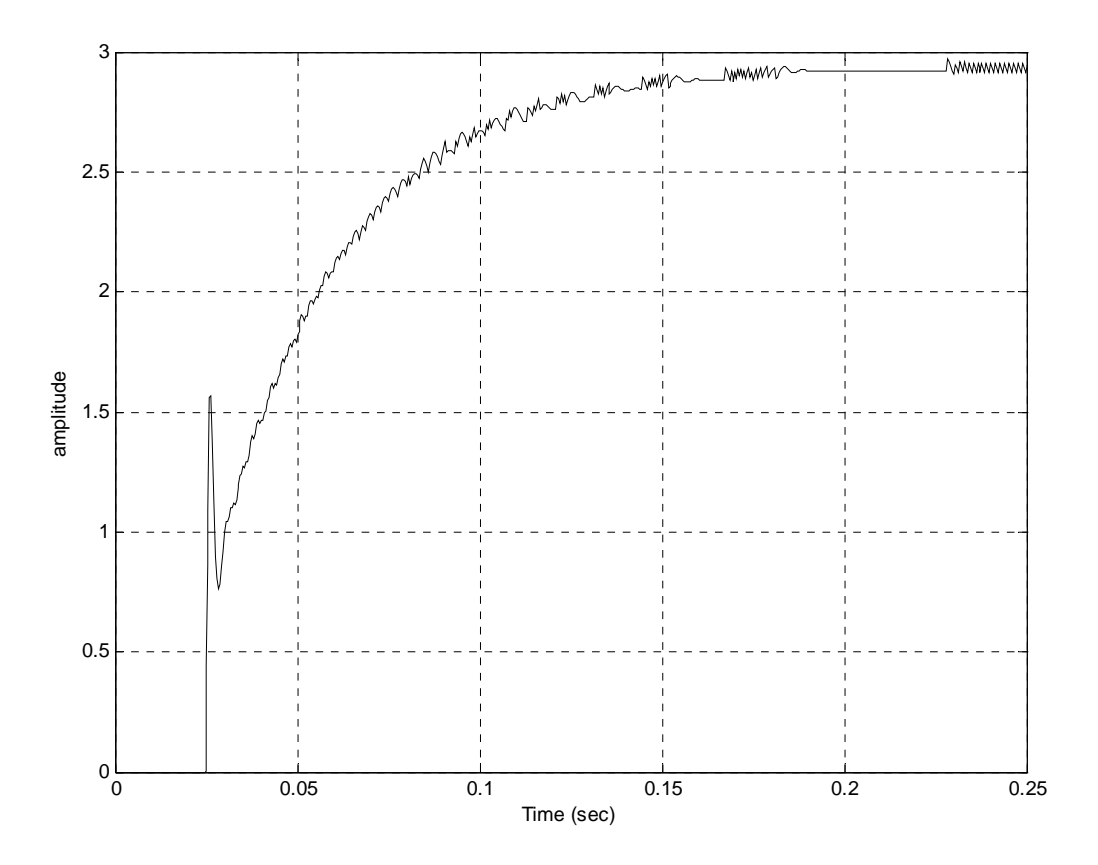

Figura B.4 – Resultado da simulação no Simulink